# A Guided Tour of CML, the Coded Modulation Library

last updated on Feb. 24, 2008

Matthew ValentiIterative Solutionsand West Virginia University Morgantown, WV 26506-6109 mvalenti@wvu.edu

# **Outline**

- 1. CML overview
	- •What is it? How to set it up and get started?
- 2. Uncoded modulation
	- •Simulate uncoded BPSK and QAM in AWGN and Rayleigh fading
- 3. Coded modulation
	- •Simulate a turbo code from UMTS 25.212
- 4. Ergodic (Shannon) capacity analysis
	- •Determine the modulation constrained capacity of BPSK and QAM
- 5. Outage analysis
	- •Determine the outage probability over block fading channels.
	- •Determine the outage probability of finite-length codes
- 6.The internals of CML
- 7. Throughput calculation
	- •Convert BLER to throughput for hybrid-ARQ

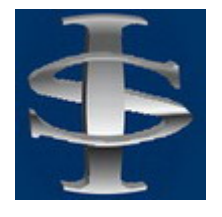

## What is CML?

- CML is an open source toolbox for simulating capacity approaching codes in Matlab.
- Available for free at the **Iterative Solutions** website:
	- www.iterativesolutions.com
- $\mathbb{R}^n$ Runs in matlab, but uses c-mex for efficiency.
- First release was in Oct. 2005.
	- Used code that has been developed starting in 1996.

#### Features

#### Simulation of BICM (bit interleaved coded modulation)

- Turbo, LDPC, or convolutional codes.
- PSK, QAM, FSK modulation.
- BICM-ID: Iterative demodulation and decoding.
- Generation of ergodic capacity curves
	- BICM/CM constrained modulation.
- $\mathcal{L}^{\mathcal{L}}$  Information outage probability
	- Block fading channels.
	- Blocklength-constrained channels (AWGN or fading)
- Calculation of throughput of hybrid-ARQ.

# Supported Standards

- Binary turbo codes:
	- UMTS/3GPP, including HSDPA and LTE.
	- cdma2000/3GPP2.
	- CCSDS.
- Duobinary turbo codes:
	- DVB-RCS.
	- WiMAX IEEE 802.16.
- **LDPC** codes:
	- DVB-S2.
	- Mobile WiMAX IEEE 802.16e.

## Simulation Data is Valuable

- CML saves simulation state frequently
	- parameter called "save\_rate" can be tuned to desired value.
- CML can be stopped at any time.
	- Intentionally: Hit CTRL-C within matlab.
	- Unintentionally: Power failure, reboot, etc.
- CML automatically resumes simulation
	- If a simulation is run again, it will pickup where it left off.
	- Can reset simulation by setting "reset=1".
	- SNR points can be added or deleted prior to restarting.
- Simulations can be made more confident by requesting additional trials prior to restarting.
	- The new results will be added to the old ones.

# Compiled Mode

- A flag called "compiled\_mode" can be used to run CML independently of matlab.
- CML must first be compiled using the matlab compiler.
- **Advantages:** 
	- Can run on machines without matlab.
	- Can run on a grid computer.

# WebCML

- **Contract Contract Contract Contract Contract Contract Contract Contract Contract Contract Contract Contract Co** WebCML is a new initiative sponsored by NASA and NSF.
- Idea is to upload simulation parameters to a website and hit a "simulate" button.
	- Simulation begins on the webserver.
	- The webserver will divide the simulation into multiple jobs which are sent to a grid computer.
- Results can be retrieved while simulation is running and once it has completed.
- The grid is comprised of ordinary desktop computers.
	- The grid compute engine is a screen saver.
		- Kicks in only when computer is idle.
	- Users of WebCML are encouraged to donate their organizations computers to the grid.

# Getting Started with CML

#### Download

- www.iterativesolutions.com/download.htm
- Unzip into a directory
	- Root directory will be ./cml
- **About simulation databases** 
	- A large database of previous simulation results can be downloaded.
	- Unzip each database and place each extracted directory into the ./cml/output directory
- **About c-mex files.** 
	- C-mex files are compiled for PC computers.
	- For unix and mac computers, must compile.
		- Within matlab, cd to ./cml/source and type "make".

# Starting and Interacting with CML

- Launch matlab
- Cd to the ./cml directory
- Type "CmlStartup"
	- This sets up paths and determines the version of matlab.
- To run CML, only two functions are needed:
	- CmlSimulate
		- Runs one or more simulations.
		- Simulation parameters are stored in text files.
			- Currently .m scripts, to be changed to XML files soon.
		- The argument tells CML which simulation(s) to run.
	- CmlPlot
		- Plots the results of one or more simulations.

### Scenario Files

### and the SimParam Structure

- **Contract Contract Contract Contract Contract Contract Contract Contract Contract Contract Contract Contract Co**  The parameters associated with a set of simulations is stored in a scenario file.
	- Located in one of two directories
		- ./cml/scenarios for publicly available scenarios
		- ./cml/localscenarios for personal user scenarios
		- Other directories could be used if they are on the matlab path.
	- .m extension.
- **Exercise** 
	- Edit the example scenario file: UncodedScenarios.m
- **The main content of the scenario file is a structure called** sim param
	- Sim\_param is an array.
	- Each element of the array is called a *record* and corresponds to a single distinct simulation.

#### Common Parameters

- **List of all parameters can be found in:** 
	- ./cml/mat/DefineStructures.m
	- ./cml/documentation/readme.pdf
- Default values are in the DefineStructures.m file
- Some parameters can be changed between runs, others cannot.
	- sim\_param\_changeable
	- sim\_param\_unchangeable

# Dissecting the SimParam Structure: The simulation type

- $\Box$  sim\_param(record).sim\_type <sup>=</sup>
	- 'uncoded'
		- BER and SER of uncoded modulation
	- 'coded'
		- BER and FER of coded modulation
	- 'capacity'
		- The Shannon capacity under modulation constraints.
	- 'outage'
		- The information outage probability of block fading channels
		- Assumes codewords are infinite in length
	- 'bloutage'
		- Information outage probability in AWGN or ergodic/block fading channels
		- Takes into account lenth of the code.
	- 'throughput'
		- By using FER curves, determines throughput of hybrid ARQ
		- This is an example of an *analysis* function … no simulation involved.

#### Lesser Used Simulation Types

- $\Box$  sim\_param(record).sim\_type <sup>=</sup>
	- 'bwcapacity'
		- Shannon capacity of CPFSK under bandwidth constraints.
	- 'minSNRvsB'
		- Capacity limit of CPFSK as a function of bandwidth

#### Parameters Common to All Simulations

- **Contract Contract Contract Contract Contract Contract Contract Contract Contract Contract Contract Contract Co** Sim param(record).
	- comment = {string}
		- Text, can be anything.
	- legend = {string}
		- What to put in figure caption
	- linetype = {string}
		- Color, type, and marker of line. Uses syntax from matlab "plot".
	- filename = {string}
		- Where to save the results of the simulation
		- Once filename is changed, any parameter can be changed.
	- $reset = \{0,1\}$  with default of 0
		- Indication to resume "0" or restart "1" simulation when run again.
		- If reset = 1, any parameter may be changed.

# Specifying the Simulation

#### sim param(record).

- SNR = {vector}
	- Vector containing SNR points in dB
	- Can add or remove SNR points between runs
- SNR\_type = {'Eb/No in dB' or 'Es/No in dB'}
	- For some simulation types, only one option is supported.
	- E.g. for *capacity* simulations, it must be Es/No
- save\_rate = {scalar integer}
	- An integer specifying how often the state of the simulation is saved
	- Number of trials between saves.
	- Simulation echoes a period '.' every time it saves.

# Specifying the Simulation (cont'd)

#### sim param(record).

- max\_trials = {vector}
	- A vector of integers, one for each SNR point
	- Tells simulation maximum number of trials to run per point.
- max\_frame\_errors = {vector}
	- Also a vector of integers, one for each SNR point.
	- Tells simulation maximum number of frame errors to log per point.
	- Simulation echoes a 'x' every time it logs a frame error.
- minBER = {scalar}
	- Simulation halts once this BER is reached
- minFER = {scalar}
	- Simulation halts once this FER is reached.

# **Outline**

- 1.CML overview
	- •What is it? How to set it up and get started?
- 2. Uncoded modulation
	- •Simulate uncoded BPSK and QAM in AWGN and Rayleigh fading
- 3. Coded modulation
	- •Simulate a turbo code from UMTS 25.212
- 4. Ergodic (Shannon) capacity analysis
	- •Determine the modulation constrained capacity of BPSK and QAM
- 5. Outage analysis
	- $\bullet$ Determine the outage probability over block fading channels.
	- $\bullet$ Determine the outage probability of finite-length codes
- 6.The internals of CML
- 7. Throughput calculation
	- •Convert BLER to throughput for hybrid-ARQ

# Specifying Modulation

- sim\_param(record).
	- modulation = {string}
		- Specifies the modulation type
		- May be 'BPSK', 'QPSK', 'QAM', 'PSK', 'APSK', 'HEX', or 'FSK'
		- 'HSDPA' used to indicate QPSK and QAM used in HSDPA.
		- All but FSK are 2 dimensional modulations
			- Uses a complex scalar value for each symbol.
		- Default is 'BPSK'
		- New (version 1.9 and above): Can also be set to "custom".
	- mod\_order = {integer scalar}
		- Number of points in the constellation.
		- Power of 2.
		- Default is 2.
		- In some cases, M=0 is used to indicate an unconstrained Gaussian input.
	- S\_matrix = {complex vector}
		- Only used for "custom" modulation type.
		- A vector of length "mod\_order" containing the values of the symbols in the signal set S.

# Specifying Modulation

- sim\_param(record).
	- mapping = {integer vector}
		- A vector of length M specifying how data bits are mapped to symbols.
		- Vector contains the integers 0 through M-1 exactly once.
		- ith element of vector is the set of bits associated with the ith symbol.
		- Alternatively, can be a string describing the modulation, like 'gray' or 'sp'
		- Default is 'gray'
	- framesize = {integer scalar}
		- The number of symbols per Monte Carlo trial
		- For coded systems, this is number of bits per codeword
	- demod\_type = {integer scalar}
		- A flag indicating how to implement the demodulator
			- 0 = log-MAP (approximated linearly)
			- $1 = max-log-MAP$
			- 2 = constant-log-MAP
			- 3 and 4 other implementations of log-MAP
		- Max-log-MAP is fastest.
		- Does not effect the uncoded error rate.
			- However, effects coded performance

# M-ary Complex Modulation

- $\mu$  = log<sub>2</sub> M bits are mapped to the symbol  $\mathbf{x}_k$ , which is chosen from the set S = { $\mathbf{x}_1$ ,  $\mathbf{x}_2$ , …,  $\mathbf{x}_M$ }
	- The symbol is multidimensional.
	- 2-D Examples: QPSK, M-PSK, QAM, APSK, HEX
		- These 2-D signals take on complex values.
	- M-D Example: FSK
		- FSK signals are represented by the M-dimensional complex vector **X**.
- $\Box$ The signal y = hx<sub>k</sub> + n is received
	- h is a complex fading coefficient (scalar valued).
	- n is complex-valued AWGN noise sample
	- More generally (FSK), **Y** = h **X** <sup>+</sup>**N**
		- Flat-fading: All FSK tones multiplied by the same fading coefficient h.
- F Modulation implementation in CML
	- The complex signal set S is created with the **CreateConstellation** function.
	- Modulation is performed using the **Modulate** function.

# Log-likelihood of Received Symbols

- **■ Let**  $p(\mathbf{x}_k|\mathbf{y})$  **denote the probability that signal**  $\mathbf{x}_k \in S$  **was** transmitted given that **y** was received.
- **Let f(x<sub>k</sub>|y)** = K p( $\mathbf{x}_k$ |y), where K is any multiplicative term that is constant for all  $\mathbf{x}_k$ .
- When all symbols are equally likely,  $f(x_k|y) \propto f(y|x_k)$
- **F** For each signal in S, the receiver computes f( $y|x_k$ )
	- This function depends on the modulation, channel, and receiver.
	- Implemented by the **Demod2D** and **DemodFSK** functions, which actually computes  $log f(y|x_k)$ .
- Assuming that all symbols are equally likely, the most likely symbol **<sup>x</sup>**k is found by making a hard decision on  $f(y|x_k)$  or log  $f(y|x_k)$ .

## Example: QAM over AWGN.

Let  $y = x + n$ , where n is complex i.i.d.  $N(0, N_0/2)$  and the average energy per symbol is  $E[|x|^2] = E_s$ 

$$
p(y|x_k) = \frac{1}{2\pi\sigma^2} \exp\left\{\frac{-|y - x_k|^2}{2\sigma^2}\right\}
$$

$$
f(y|x_k) = \exp\left\{\frac{-|y - x_k|^2}{2\sigma^2}\right\}
$$

$$
\log f(y|x_k) = \frac{-|y - x_k|^2}{2\sigma^2}
$$

$$
=\frac{-E_s|y-x_k|^2}{N_o}
$$

CML Overview

### Converting symbol liklihoods to bit LLR

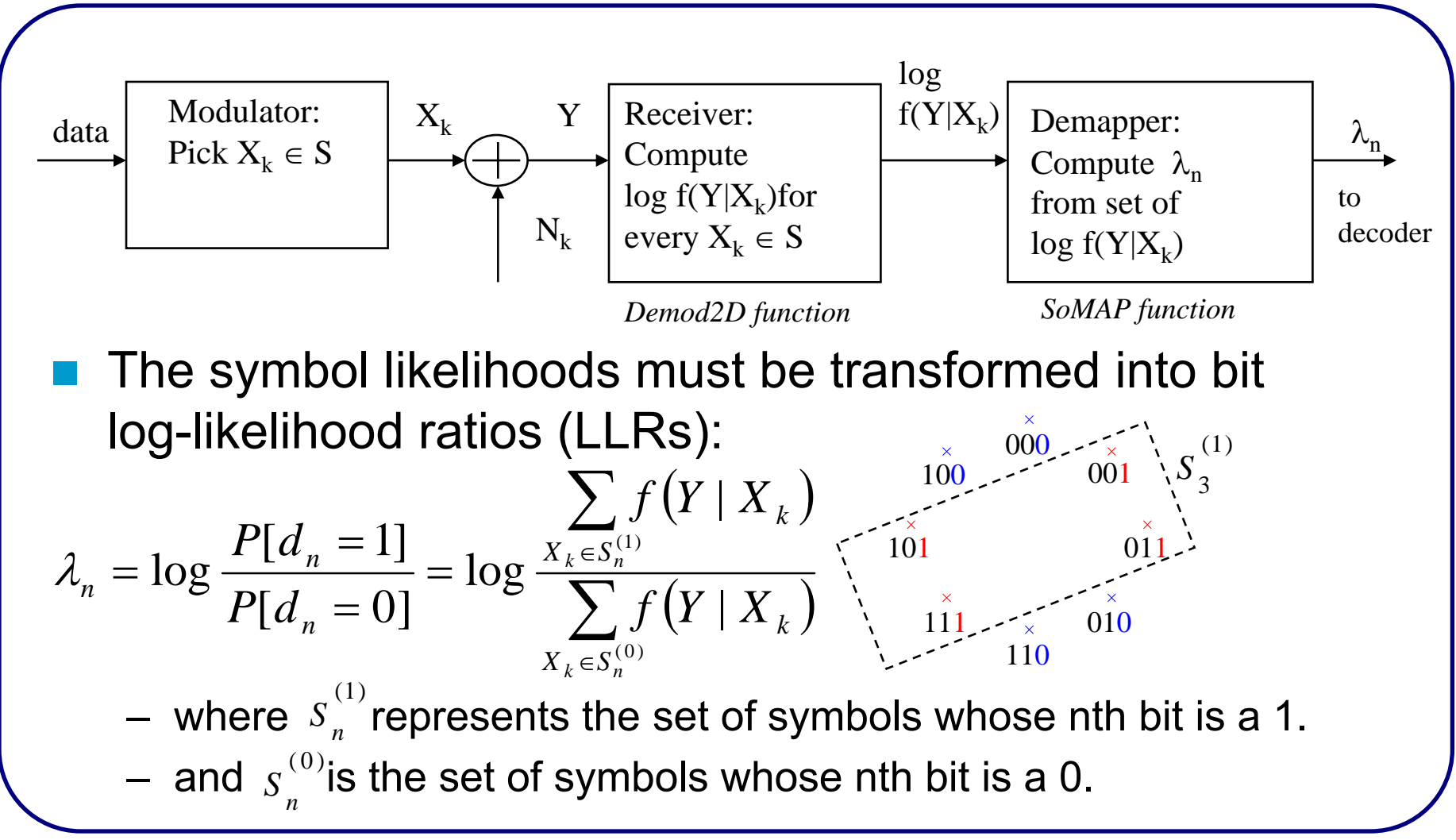

### Log-domain Implementation

$$
\lambda_n = \log \frac{\sum_{X_k \in S_n^{(1)}} f(Y | X_k)}{\sum_{X_k \in S_n^{(0)}} f(Y | X_k)}
$$
\n
$$
= \log \sum_{X_k \in S_n^{(1)}} f(Y | X_k) - \log \sum_{X_k \in S_n^{(0)}} f(Y | X_k)
$$
\n
$$
= \max_{X_k \in S_n^{(1)}} \{ \log f(Y | X_k) \} - \max_{X_k \in S_n^{(0)}} \{ \log f(Y | X_k) \} \quad \underset{\text{demod\_type = 0}}{\text{log-MAP}} \quad \underset{\text{demod\_type = 1}}{\text{max}} \{ \log f(Y | X_k) \} - \max_{X_k \in S_n^{(0)}} \{ \log f(Y | X_k) \} \quad \underset{\text{demod\_type = 1}}{\text{max-log-MAP}}
$$

#### The max<sup>\*</sup> function

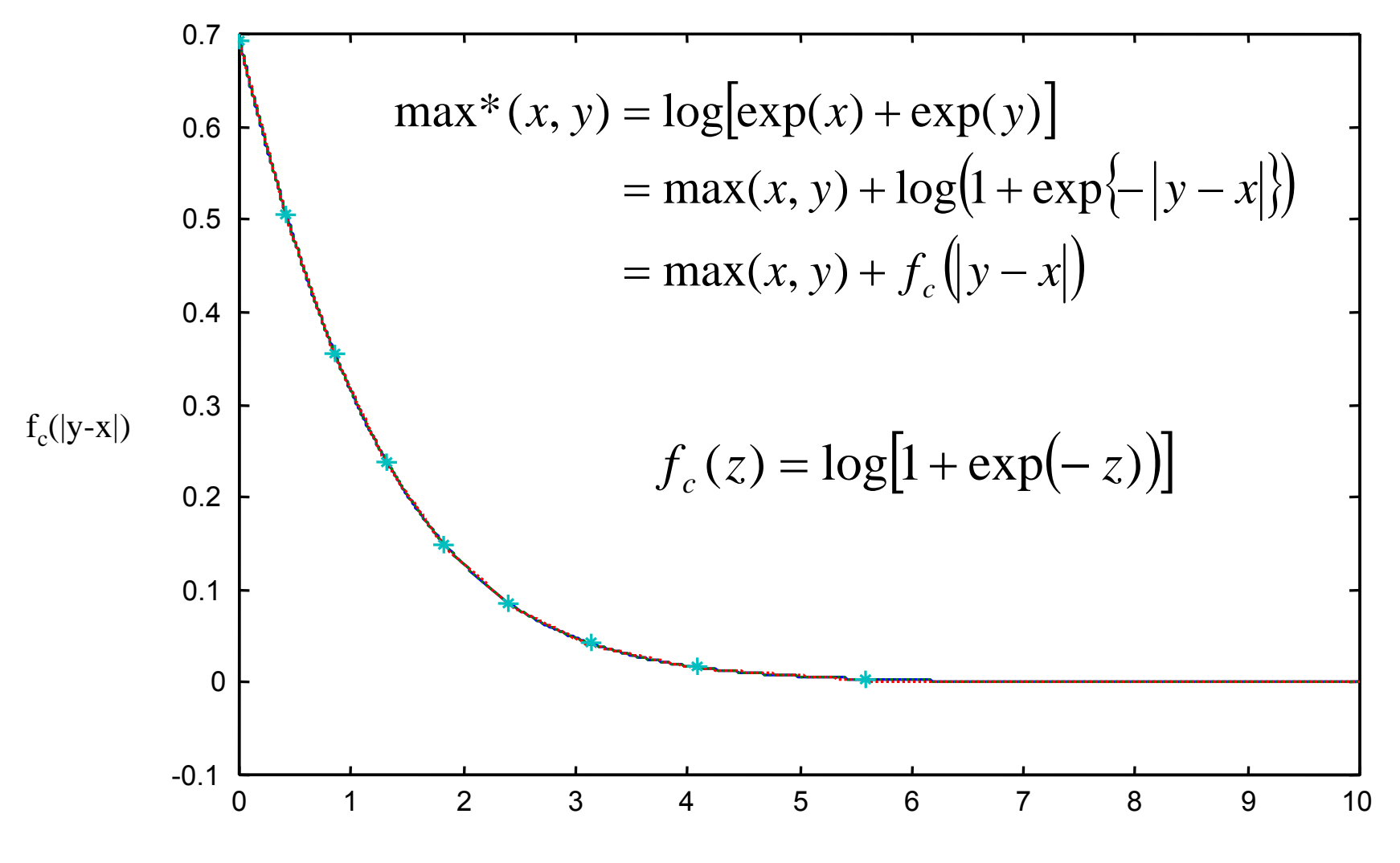

 $|y-x|$ 

# FSK-Specific Parameters

#### sim\_param(record).

- h = {scalar}
	- The modulation index
	- h=1 is orthogonal
- csi\_flag = {integer scalar}
	- $0 =$  coherent (only available when h=1)
	- 1 = noncoherent w/ perfect amplitudes
	- 2 = noncoherent without amplitude estimates

# Specifying the Channel

#### $\Box$ sim\_param(record).

- channel = {'AWGN', 'Rayleigh', 'block'}
	- 'Rayleigh' is "fully-interleaved" Rayleigh fading
	- 'block' is for coded simulation type only
- blocks\_per\_frame = {scalar integer}
	- For block channel only.
	- Number of independent blocks per frame.
	- Block length is framesize/blocks\_per\_frame

#### – bicm = {integer scalar}

- 0 do not interleave bits prior to modulation
- 1 interleave bits prior to modulation (default)
- 2 interleave and perform iterative demodulation/decoding
- This option is irrelevant unless a channel code is used

### Exercises

- Create and run the following simulations:
	- BPSK in AWGN
	- 64QAM with gray labeling in AWGN
	- 64QAM with gray labeling in Rayleigh fading
- Choices that need to be made?
	- Framesize?
	- Save\_rate?
	- Min\_BER?
	- Min\_frame\_errors?
	- Demod\_type?
- **Plot all the results on the same figure.**

# **Outline**

- 1. CML overview
	- $\bullet$ What is it? How to set it up and get started?
- 2. Uncoded modulation
	- •Simulate uncoded BPSK and QAM in AWGN and Rayleigh fading
- 3. Coded modulation
	- •Simulate a turbo code from UMTS 25.212
- 4. Ergodic (Shannon) capacity analysis
	- •Determine the modulation constrained capacity of BPSK and QAM
- 5. Outage analysis
	- $\bullet$ Determine the outage probability over block fading channels.
	- $\bullet$ Determine the outage probability of finite-length codes
- 6.The internals of CML
- 7. Throughput calculation
	- •Convert BLER to throughput for hybrid-ARQ

## Coded Systems: Code Configuration

- Only for sim\_param(record).sim\_type <sup>=</sup>'coded'
- sim\_param(record).code\_configuration = {scalar int}
	- 0 = Convolutional
	- 1 = binary turbo code (PCCC)
	- 2 = LDPC
	- 3 = HSDPA turbo code
	- 4 = UMTS turbo code with rate matching
	- 5 = WiMAX duobinary tailbiting turbo code (CTC)
	- 6 = DVB-RCS duobinary tailbiting turbo code

# Convolutional Codes

- Only rate 1/n mother codes supported.
	- Can puncture to higher rate.
- $\mathbb{R}^2$  Code is always terminated by a tail.
	- Can puncture out the tail.
- sim\_param(record).
	- g1 = {binary matrix}
		- Example: (133,171) code from Proakis

$$
- g1 = [1 0 1 1 0 1 1]
$$

- 1 1 1 1 0 0 1];
- Constraint length = number of columns
- Rate 1/n where n is number of rows.
- nsc\_flag1 = {scalar integer}
	- 0 for RSC
	- 1 for NSC

F Can handle cyclic block codes as a rate 1 terminated RSC code

# Convolutional Codes: Decoding Algorithms

 sim\_param(record).decoder\_type = {integer scalar} negative value for Viterbi algorithm 0 = log-MAP (approximated linearly)  $1 = max-log-MAP$ 2 = constant-log-MAP 3 and 4 other implementations of log-MAP Decodes over entire trellis (no sliding window traceback)

## Punctured Convolutional Codes

- sim\_param(record).
	- pun\_pattern1 = {binary matrix}
		- Puncturing pattern
		- n rows
		- arbitrary number of columns (depends on puncture period)
		- 1 means keep bit, 0 puncture it.
		- number greater than 1 is number of times to repeat bit.
	- tail\_pattern1 = {binary matrix}
		- tail can have its own puncturing pattern.

## Turbo Codes

- H. sim\_param(record).
	- Parameters for first constituent code
		- g1
		- nsc\_flag1
		- pun\_pattern1
		- tail\_pattern1
	- Parameters for second constituent code
		- g2
		- nsc\_flag2
		- pun\_pattern2
		- tail\_pattern2

# Turbo Codes (cont'd)

- $\Box$  sim\_param(record).
	- code\_interleaver = {string}
		- A string containing the command used to generate the interleaver.
		- Examples include:
			- "CreateUmtsInterleaver(5114)" % UMTS interleaver.
			- "CreateLTEInterleaver(6144)" % LTS interleaver.
			- "CreateCCSDSInterleaver(8920)" % CCSDS interleaver.
			- "randperm(40)-1" % a random interleaver of length 40.
			- Can replace above lengths with other valid lengths.
	- decoder\_type = {integer scalar}
		- Same options as for convolutional codes (except no Viterbi allowed).
	- max\_iterations = {integer scalar}
		- Number of decoder iterations.
		- Decoder will automatically halt once codeword is correct.
	- plot\_iterations = {integer scalar}
		- Which iterations to plot, in addition to max\_iterations
# UMTS Rate Matching

- sim param(record)
	- framesize = {integer scalar}
		- number of data bits
	- code\_bits\_per\_frame = {integer scalar}
		- number of code bits
- $\blacksquare$  When code\_configuration = 4, automatically determines rate matching parameters according to UMTS (25.212)

# HSDPA Specific Parameters

- $\Box$  sim\_param(record).
	- N\_IR = {integer scalar}
		- Size of the virtual IR buffer
	- X\_set = {integer vector}
		- Sequence of redundancy versions (one value per ARQ transmission)
	- P = {integer scalar}
		- Number of physical channels per turbo codeword
- Examples from HSET-6 TS 25.101
	- N\_IR = 9600
	- QPSK
		- framesize = 6438
		- X\_set = [0 2 5 6]
		- P = 5 (i.e. 10 physical channels used for 2 turbo codewords)
	- 16-QAM
		- framesze = 9377
		- X\_set = [6 2 1 5]
		- P = 4 (i.e. 8 physical channels used for 2 turbo codewords)

# LDPC

- sim\_parameters(record).
	- parity\_check\_matrix = {string}
		- A string used to generate the parity check matrix
	- decoder\_type
		- 0 Sum-product (default)
		- 1 Min-sum
		- 2 Approximate-min-star
	- max\_iterations
		- Number of decoder iterations.
		- Decoder will automatically halt once codeword is correct.
	- plot\_iterations
		- Which iterations to plot, in addition to max\_iterations

# Block Fading

- For coded simulations, block fading is supported.
- Sim\_param(record).channel = 'block'
- Sim\_param(record).blocks\_per\_frame
	- The number of independent blocks per frame
- Example, HSDPA with independent retransmissions
	- blocks\_per\_frame = length(X\_set );

### Exercises

#### **Simulate**

- A convolutional code with g=(7,5) over AWGN with BPSK
- The same convolutional code punctured to rate 3/4.
- The UMTS turbo code with 16-QAM
	- Unpunctured w/ 640 input bits
	- Punctured to force the rate to be 1/2.
	- Compare log-MAP and max-log-MAP
- HSDPA
	- HSET-6
	- Quasi-static block fading

# **Outline**

- 1.CML overview
	- •What is it? How to set it up and get started?
- 2. Uncoded modulation
	- •Simulate uncoded BPSK and QAM in AWGN and Rayleigh fading
- 3. Coded modulation
	- •Simulate a turbo code from UMTS 25.212
- 4. Ergodic (Shannon) capacity analysis
	- $\bullet$ Determine the modulation constrained capacity of BPSK and QAM
- 5. Outage analysis
	- $\bullet$ Determine the outage probability over block fading channels.
	- $\bullet$ Determine the outage probability of finite-length codes
- 6.The internals of CML
- 7. Throughput calculation
	- •Convert BLER to throughput for hybrid-ARQ

## Noisy Channel Coding Theorem (Shannon 1948)

Consider a memoryless channel with input X and output Y

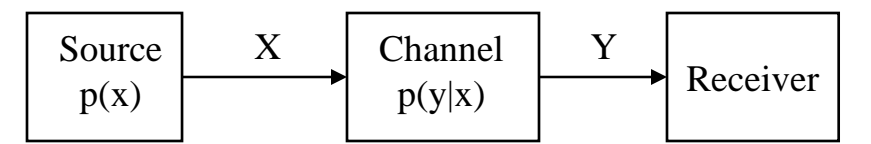

The channel is completely characterized by  $p(x,y)$ 

 $\Box$ The *capacity* C of the channel is

$$
C = \max_{p(x)} \{I(X;Y)\} = \max_{p(x)} \left\{ \iint_{P(x)} p(x,y) \log \frac{p(x,y)}{p(x)p(y)} dxdy \right\}
$$

– where I(X,Y) is the (average) *mutual information* between X and Y.

- The channel capacity is an upper bound on *information rate* r.
	- There exists a code of rate r < C that achieves reliable communications.
	- "Reliable" means an arbitrarily small error probability.

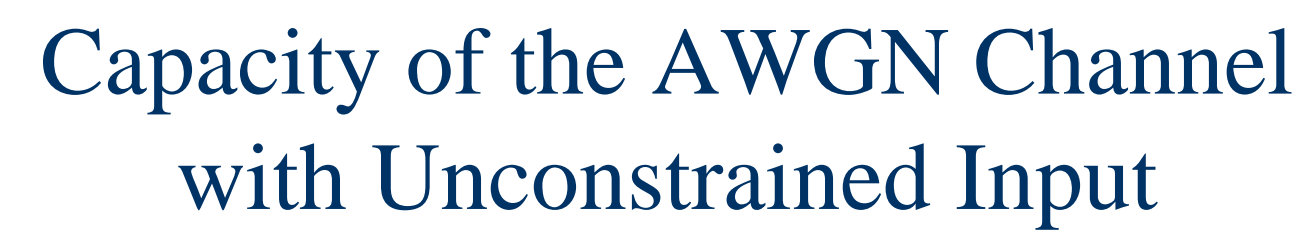

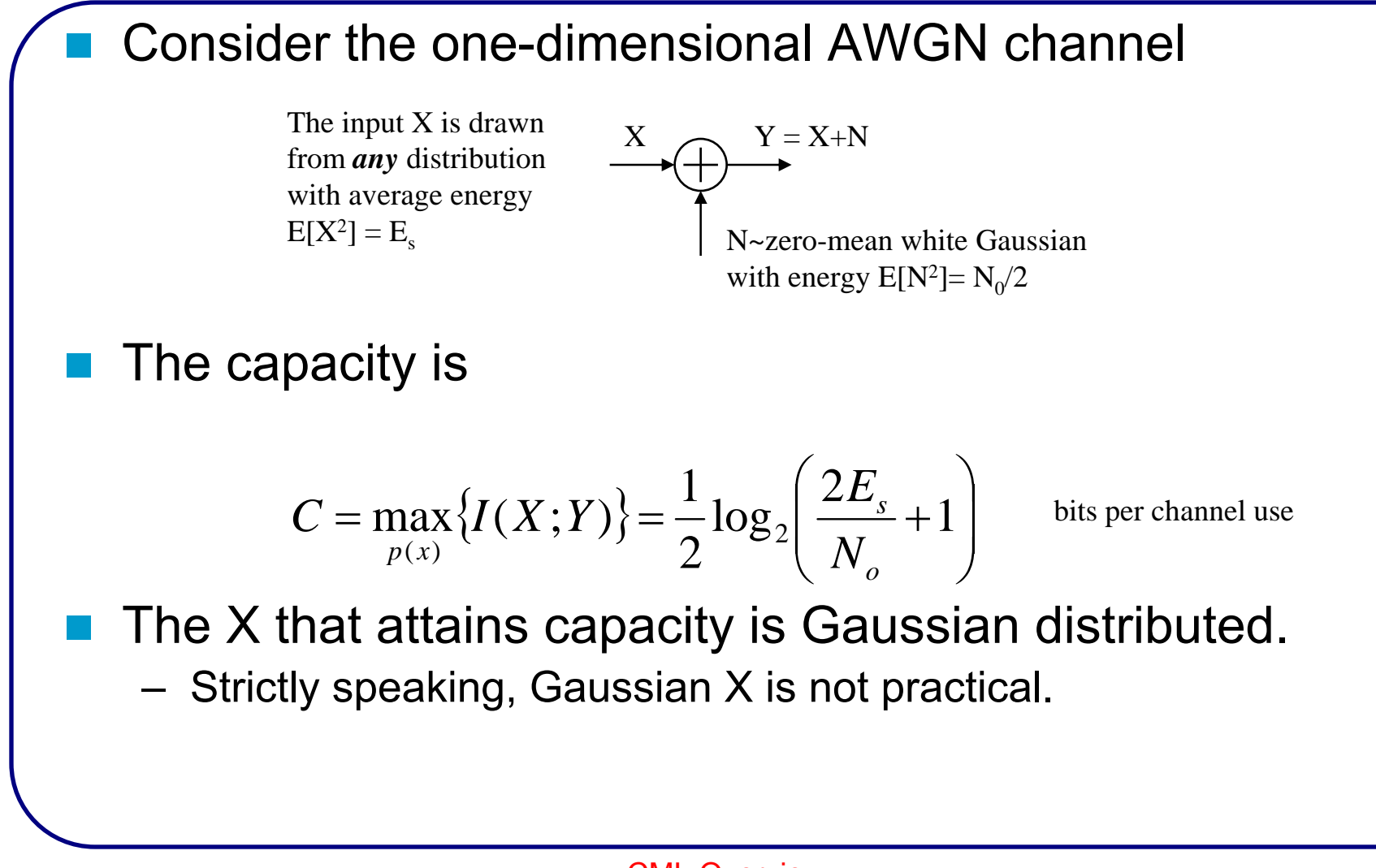

Capacity of the AWGN Channel with a Modulation-Constrained Input Suppose X is drawn with equal probability from the finite set  $S = \{X_1, X_2, ..., X_M\}$ where  $f(Y|X_k) = \kappa p(Y|X_k)$  for any  $\kappa$  common to all  $X_k$  Since p(x) is now fixed i.e. calculating capacity boils down to calculating mutual info.  $C = \max_{p(x)} \{ I(X;Y) \} = I(X;Y)$ Modulator:Pick  $X_k$  at random from  $S = \{X_1, X_2, \ldots, X_M\}$  $\rm X_k$  $N_k$ ML Receiver:Compute  $f(Y|X_k)$ for every  $\mathrm{X}_{\mathrm{k}} \in \mathrm{S}$ Y

#### Entropy and Conditional Entropy

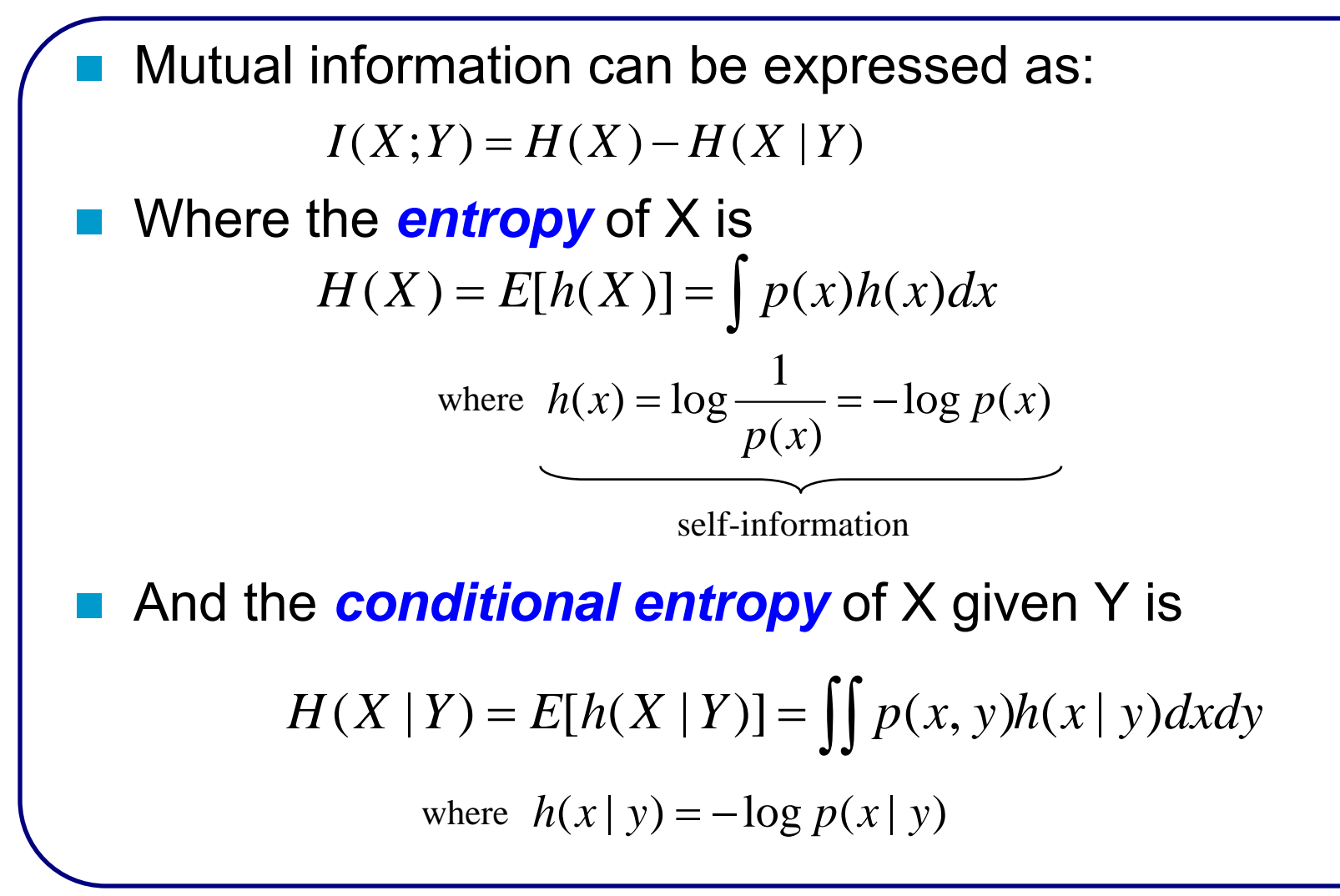

2/24/2008

# Calculating Modulation-Constrained **Capacity**

 $\Box$ To calculate:

> We first need to compute  $H(X)$  $I(X;Y) = H(X) - H(X|Y)$

$$
H(X) = E[h(X)]
$$
  
=  $E\left[\log \frac{1}{p(X)}\right] - \sum_{y \in \mathbb{Z}} p(y) = \frac{1}{M}$   
=  $log M$ 

Next, we need to compute  $H(X|Y)=E[h(X|Y)]$ 

- This is the "hard" part.
- In some cases, it can be done through numerical integration.
- –Instead, let's use Monte Carlo simulation to compute it.

# Step 1: Obtain  $p(x|y)$  from  $f(y|x)$

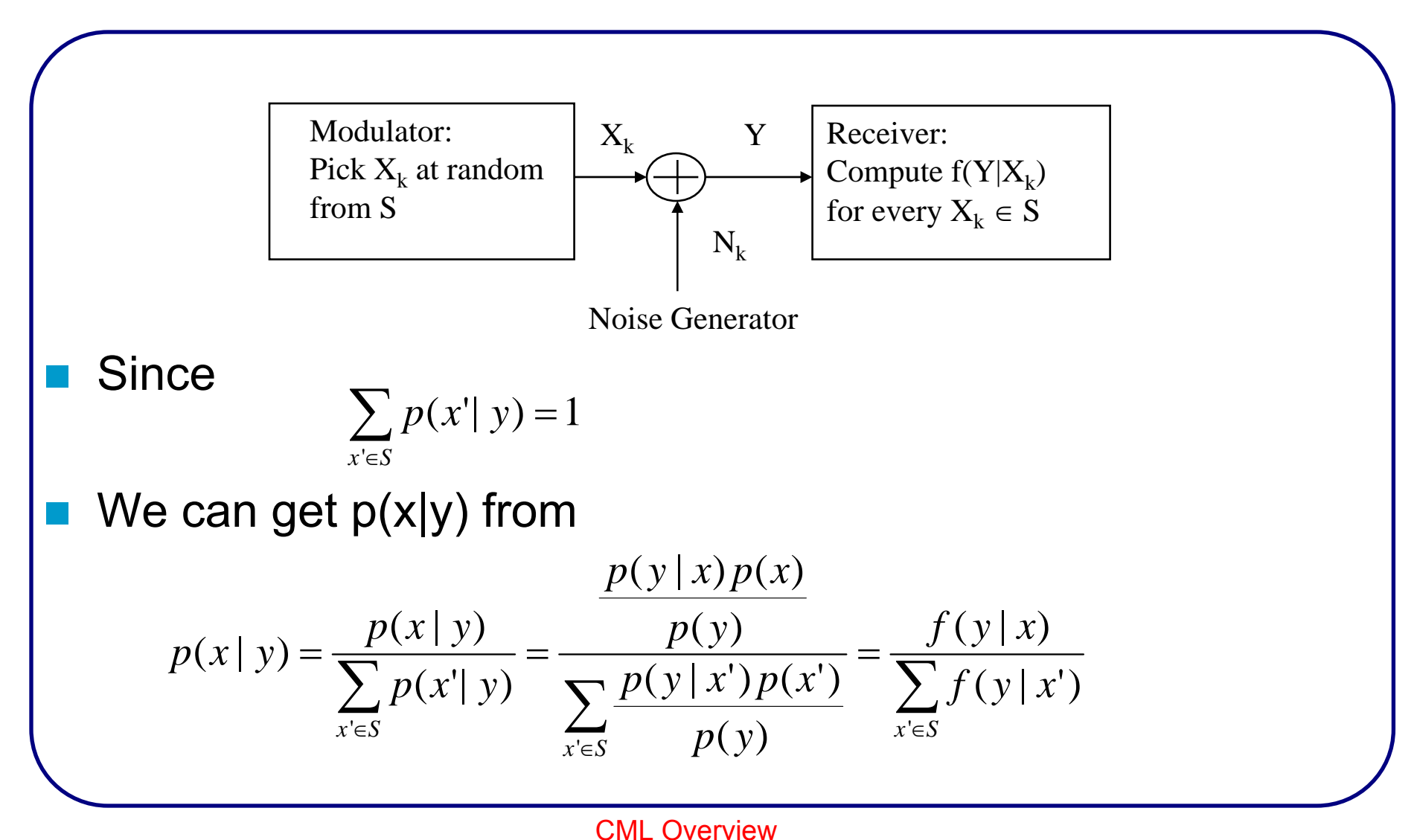

## Step 2: Calculate h(x|y)

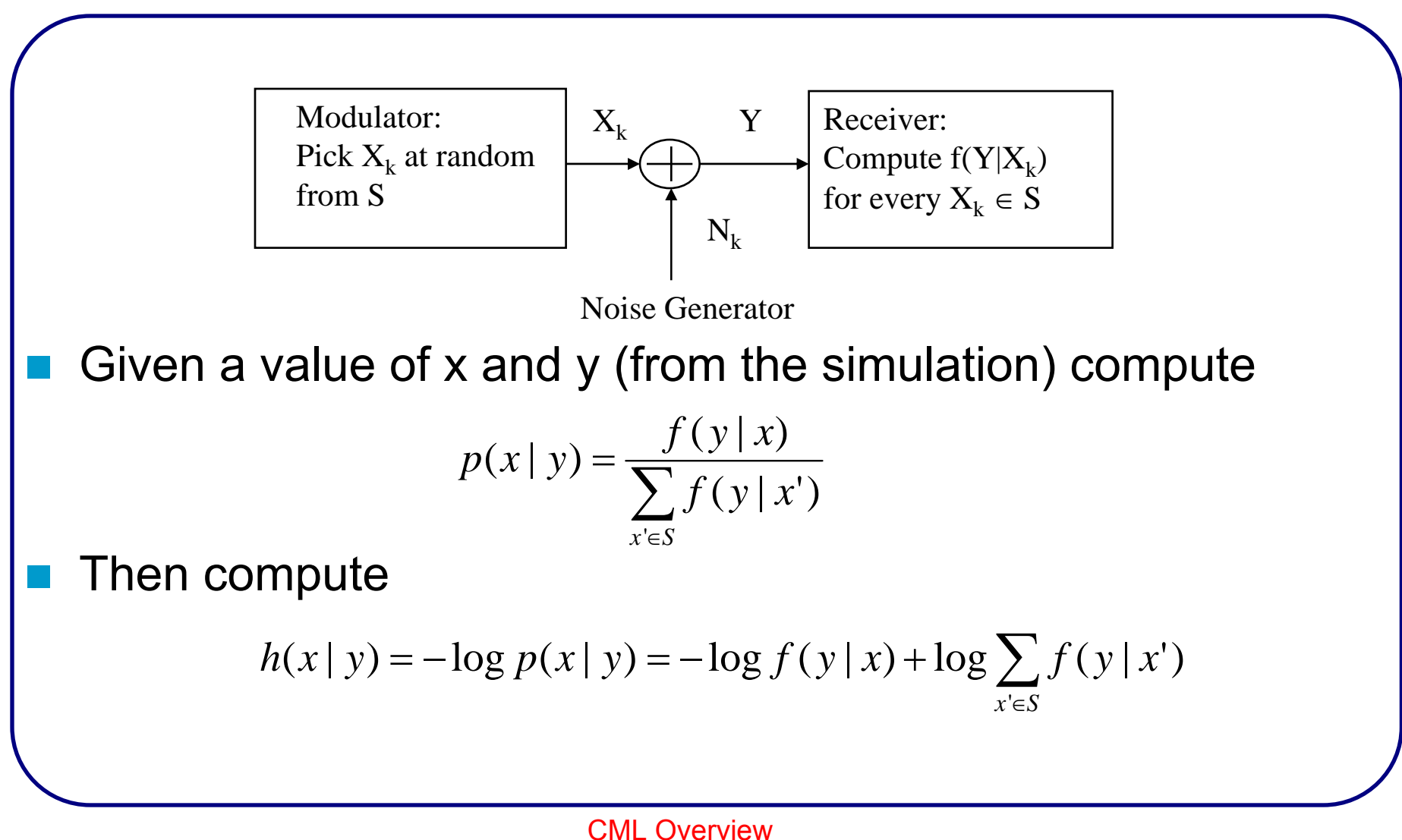

# Step 3: Calculating H(X|Y)

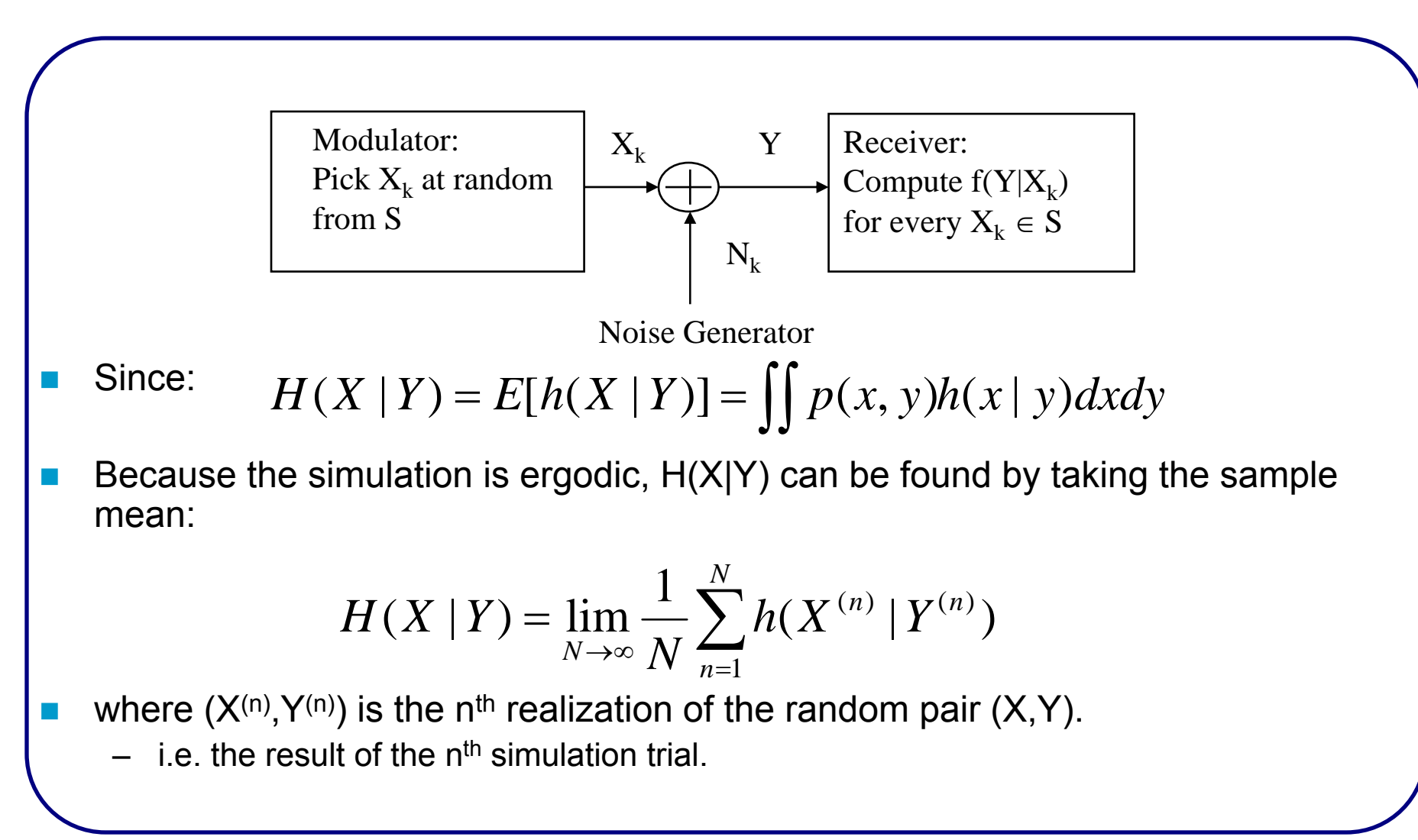

## Example: BPSK

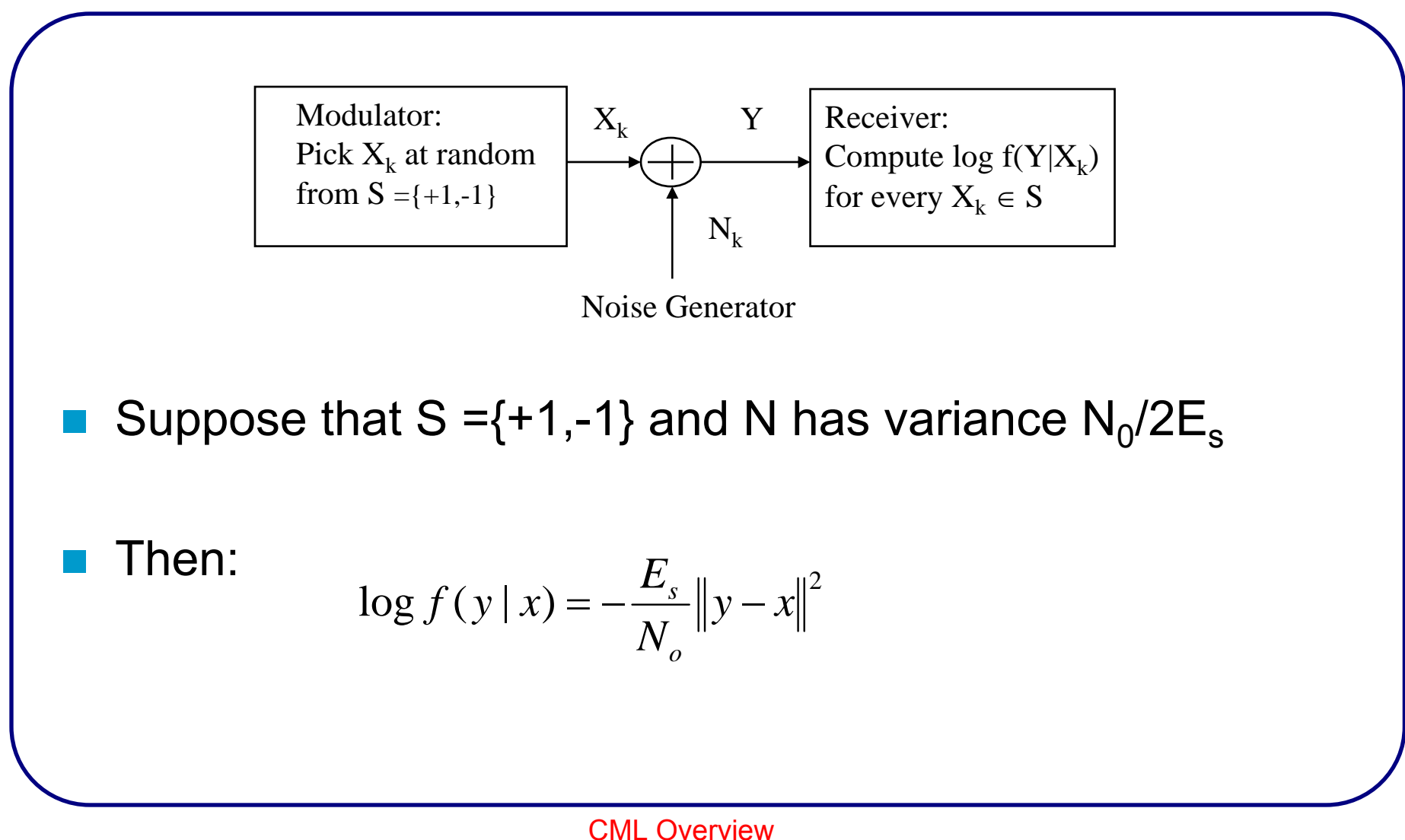

BPSK Capacity as a Function of Number of Simulation Trials

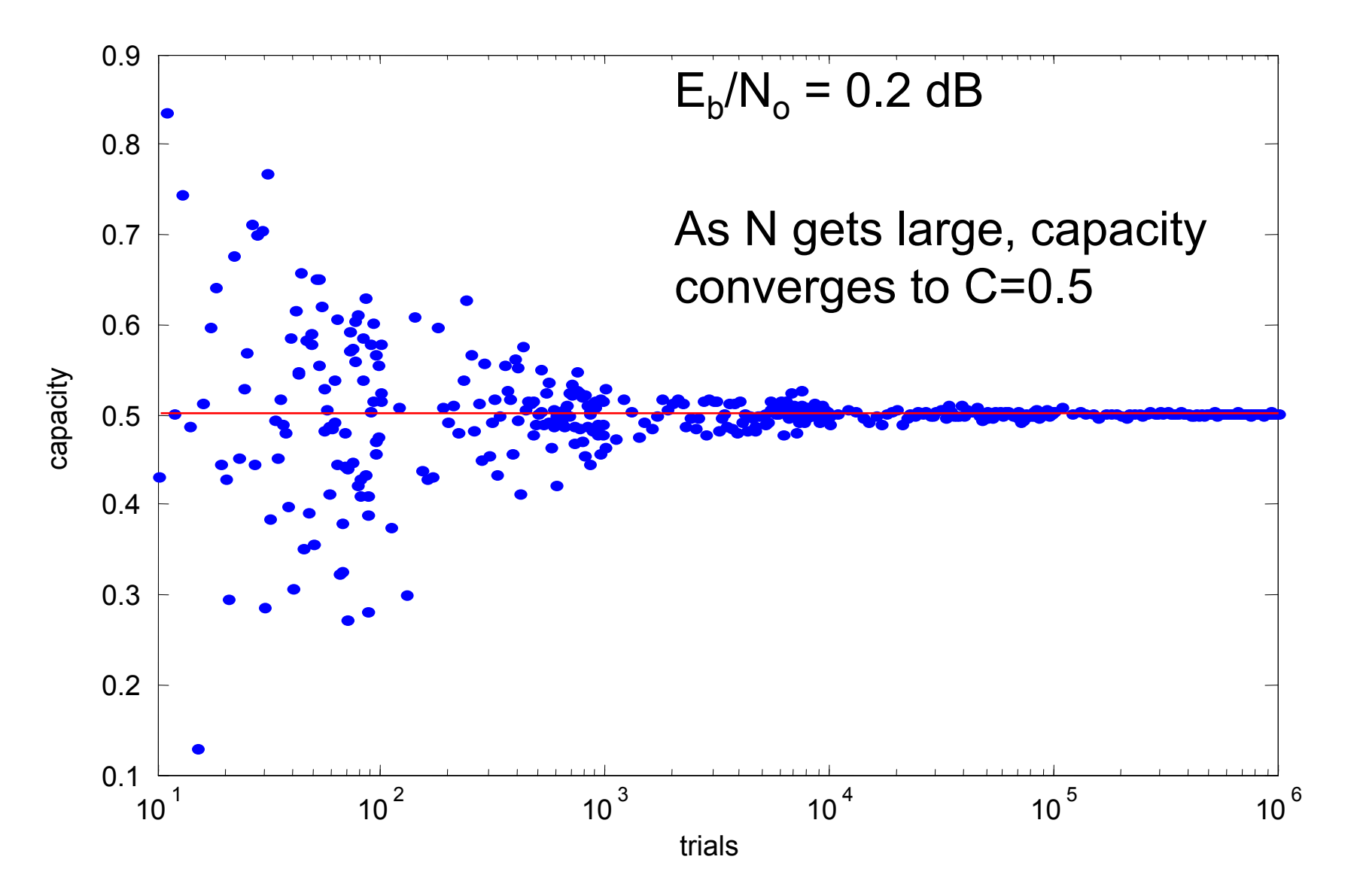

#### Unconstrained vs. BPSK Constrained Capacity

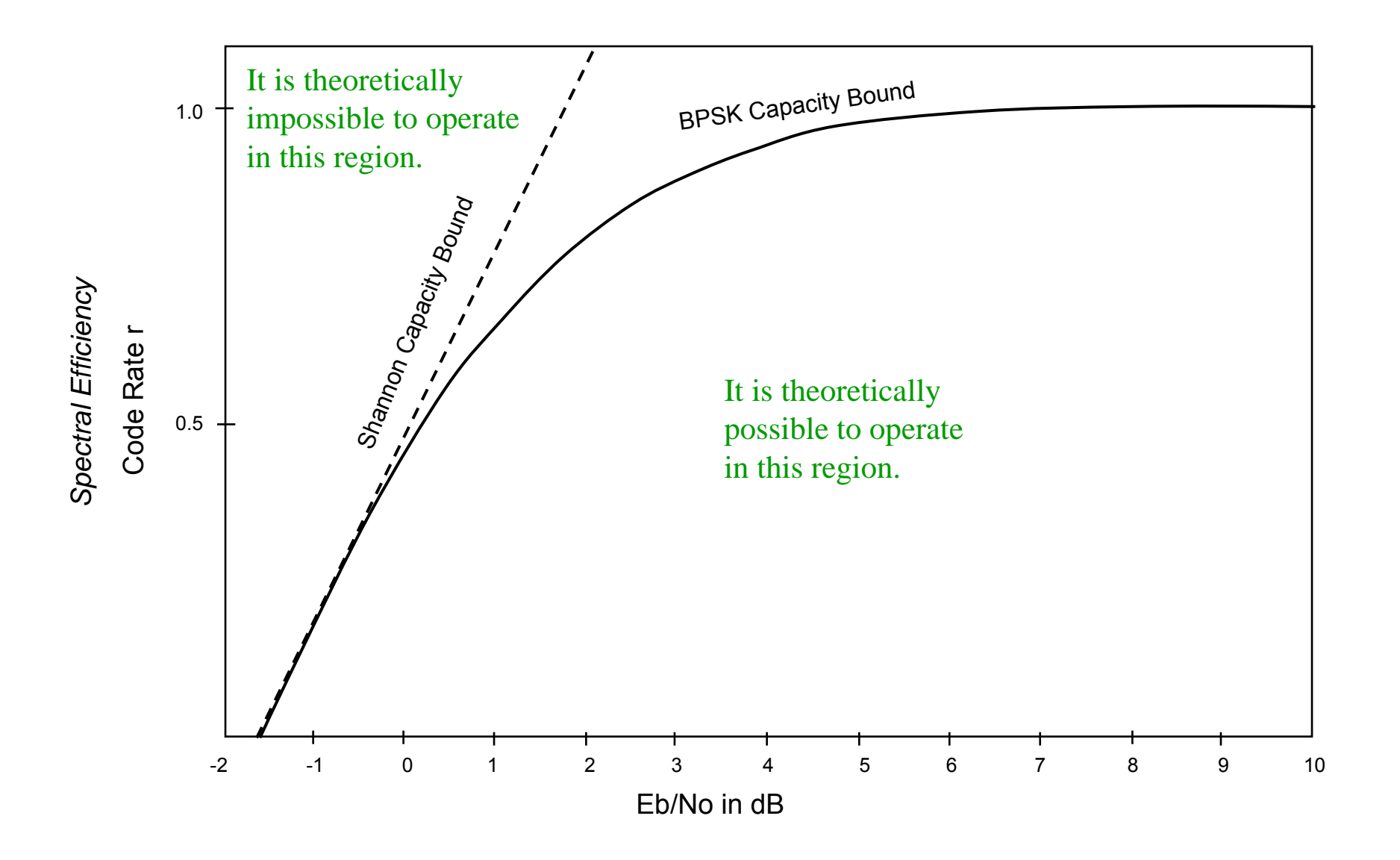

#### Power Efficiency of Standard Binary Channel Codes

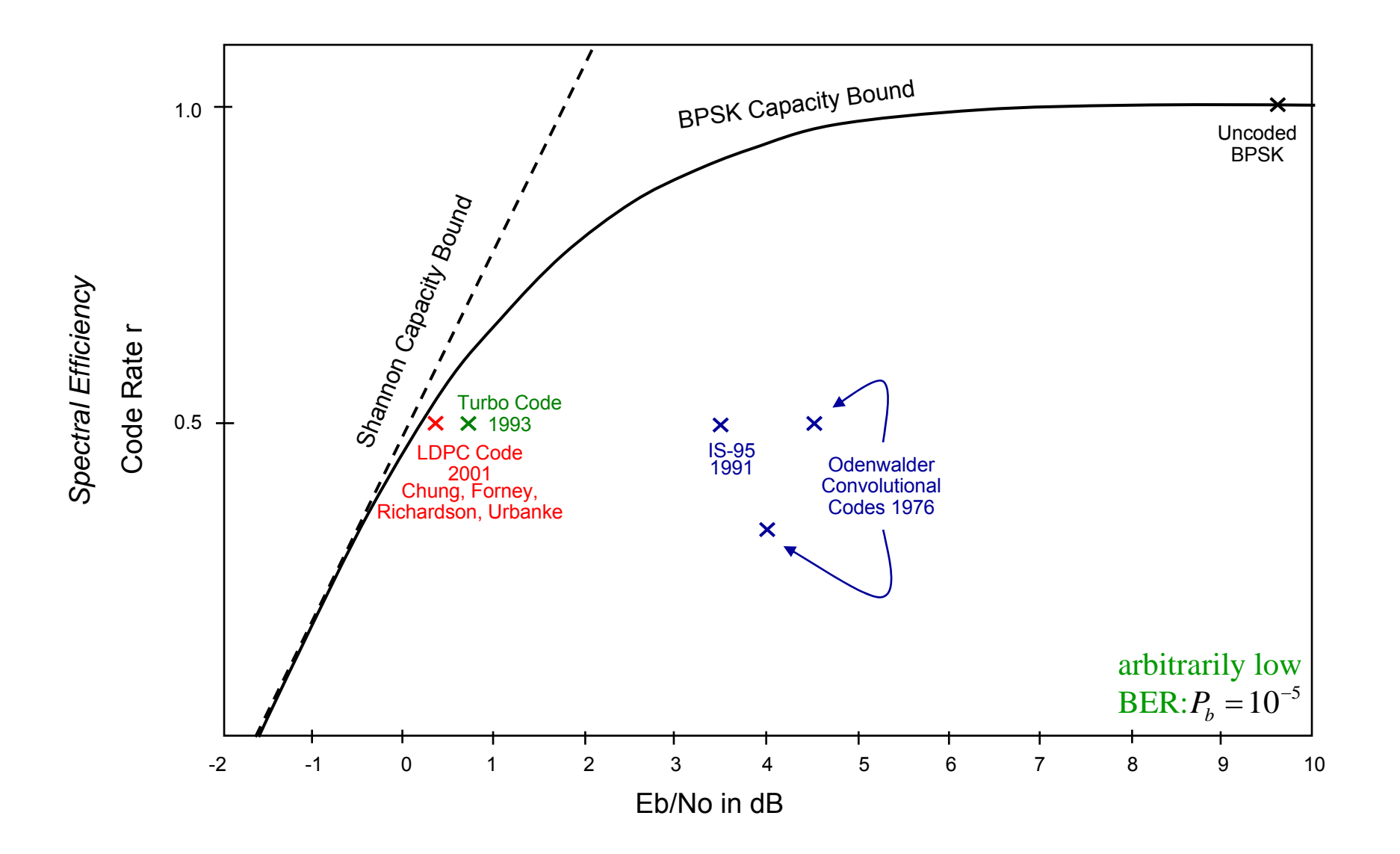

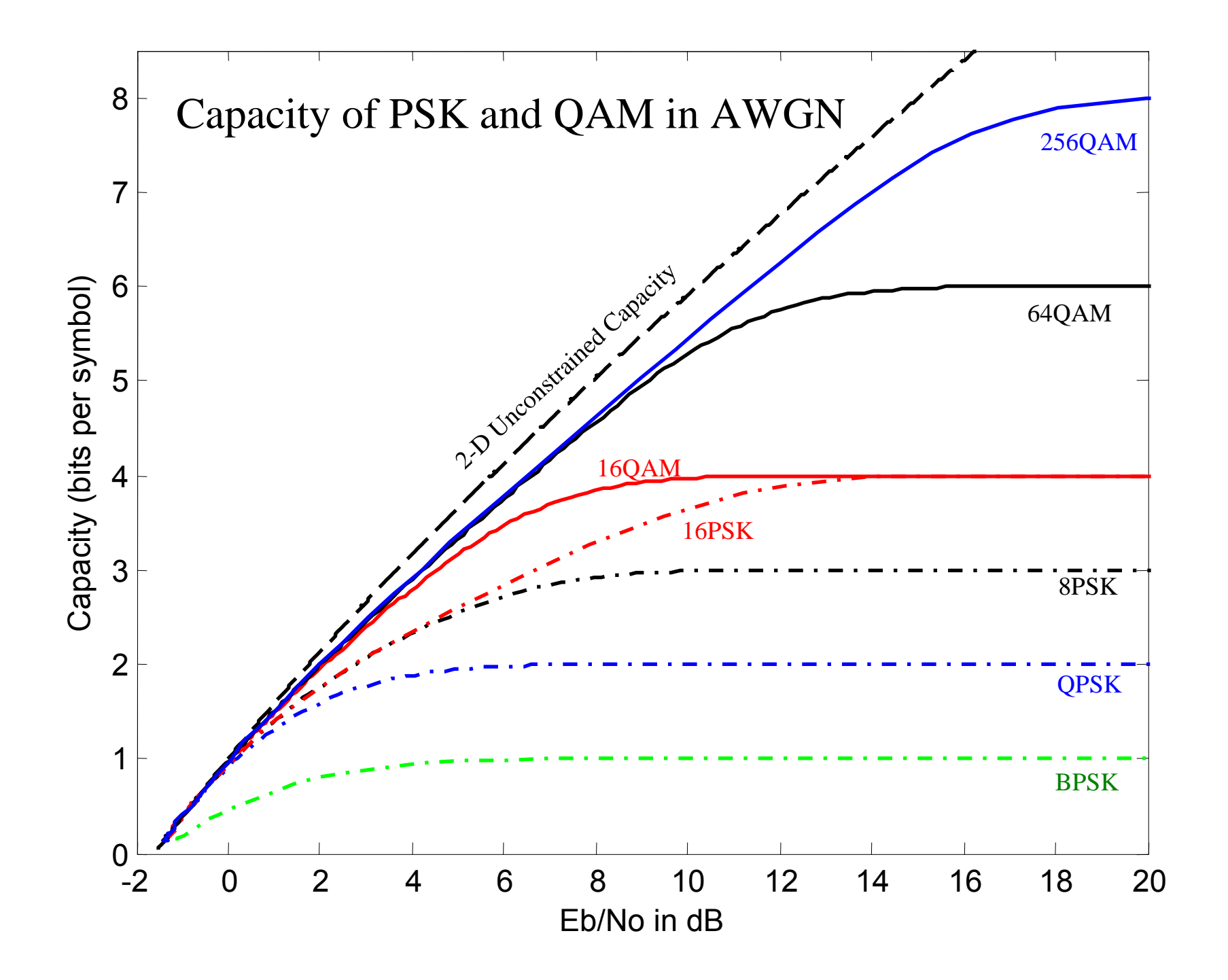

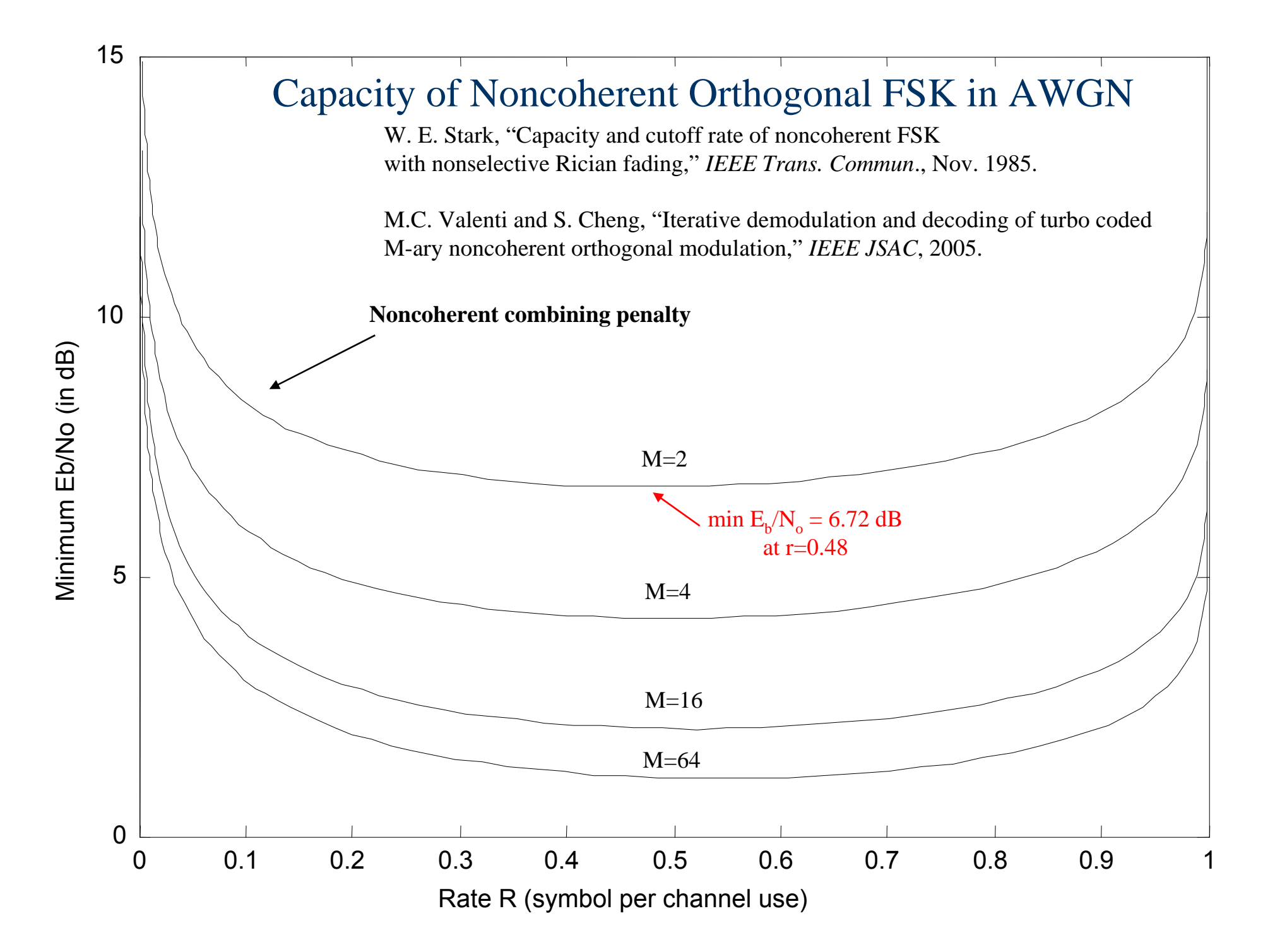

#### Capacity of Nonorthogonal CPFSK

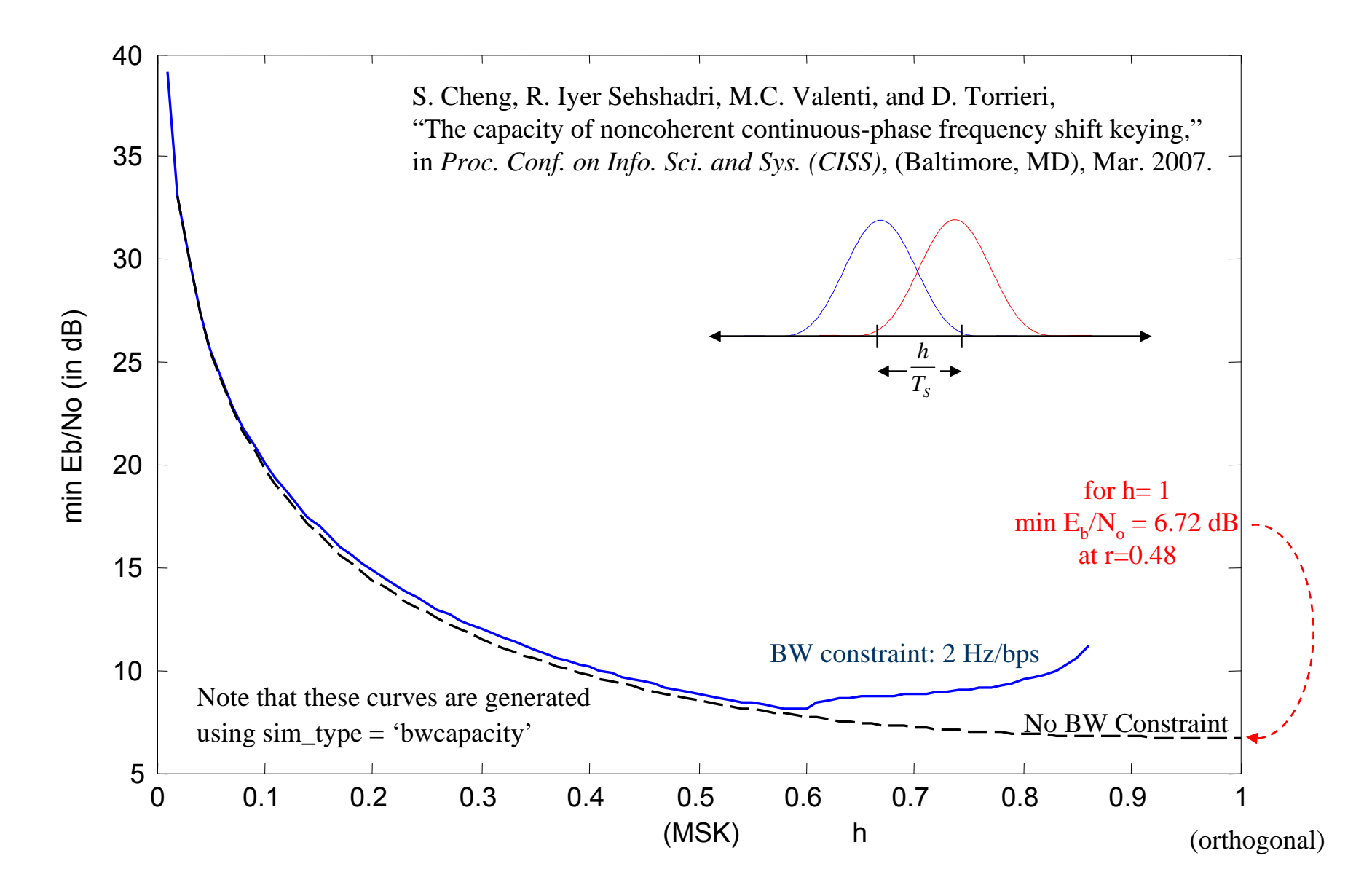

## **BICM** (Caire 1998)

- Coded modulation (CM) is required to attain the aforementioned capacity.
	- Channel coding and modulation handled jointly.
	- Alphabets of code and modulation are matched.
	- e.g. trellis coded modulation (Ungerboeck); coset codes (Forney)
- Most off-the-shelf capacity approaching codes are binary.
- A pragmatic system would use a binary code followed by a bitwise interleaver and an M-ary modulator.
	- Bit Interleaved Coded Modulation (BICM).

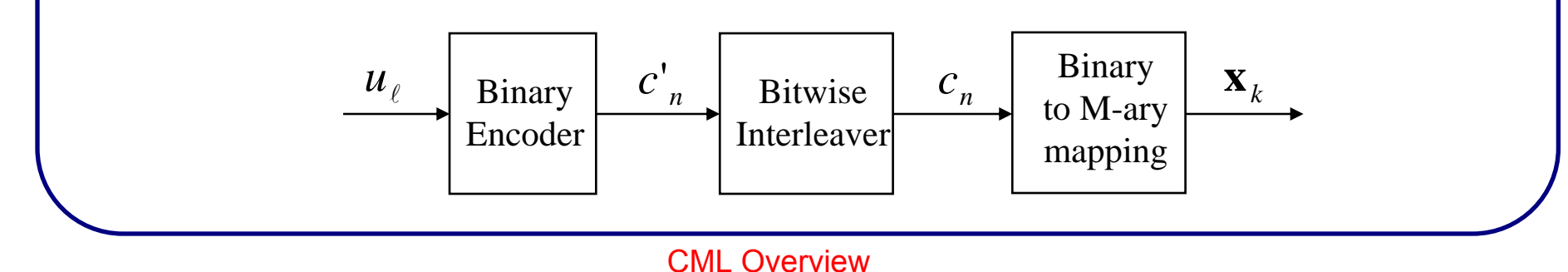

## BICM Receiver

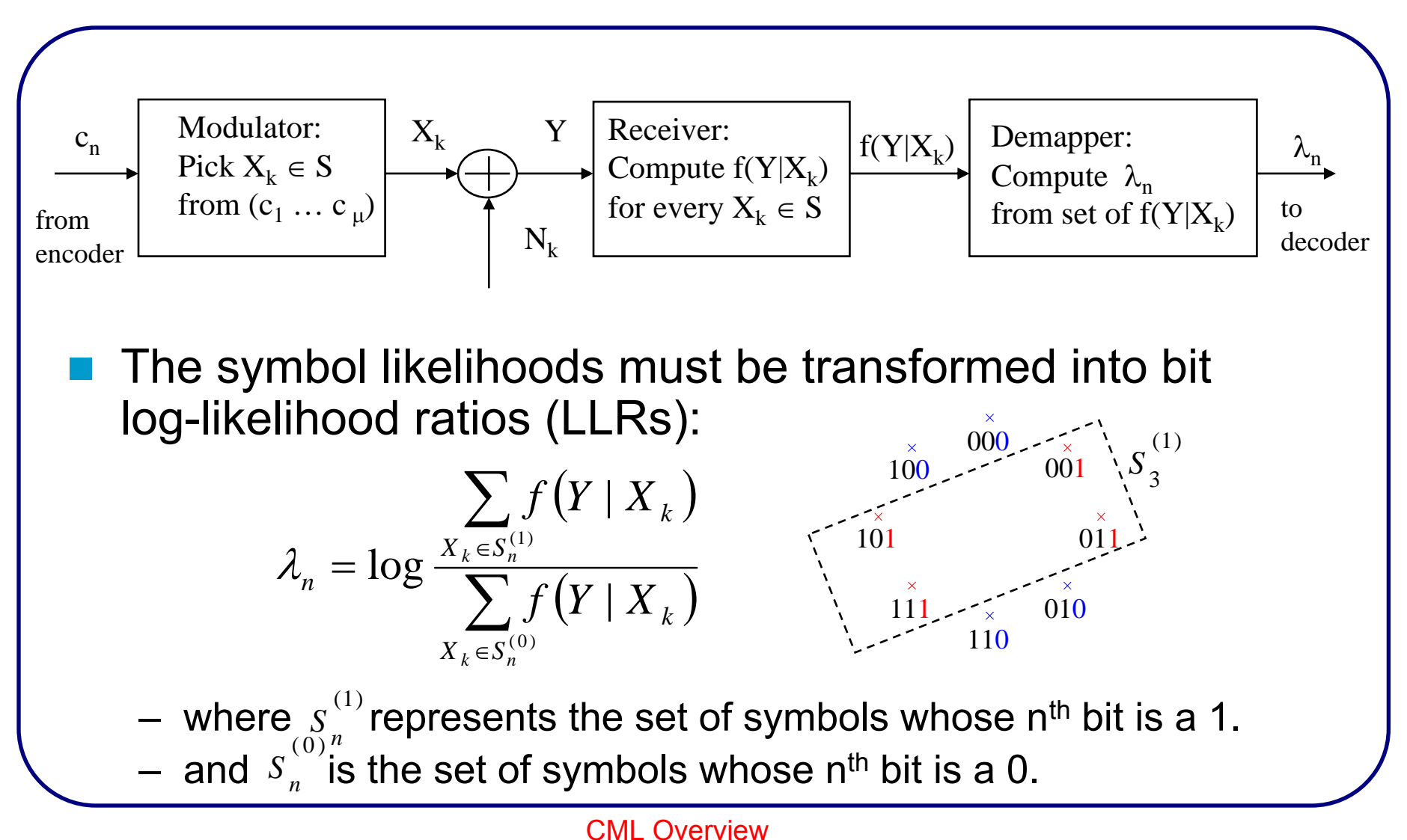

# BICM Capacity

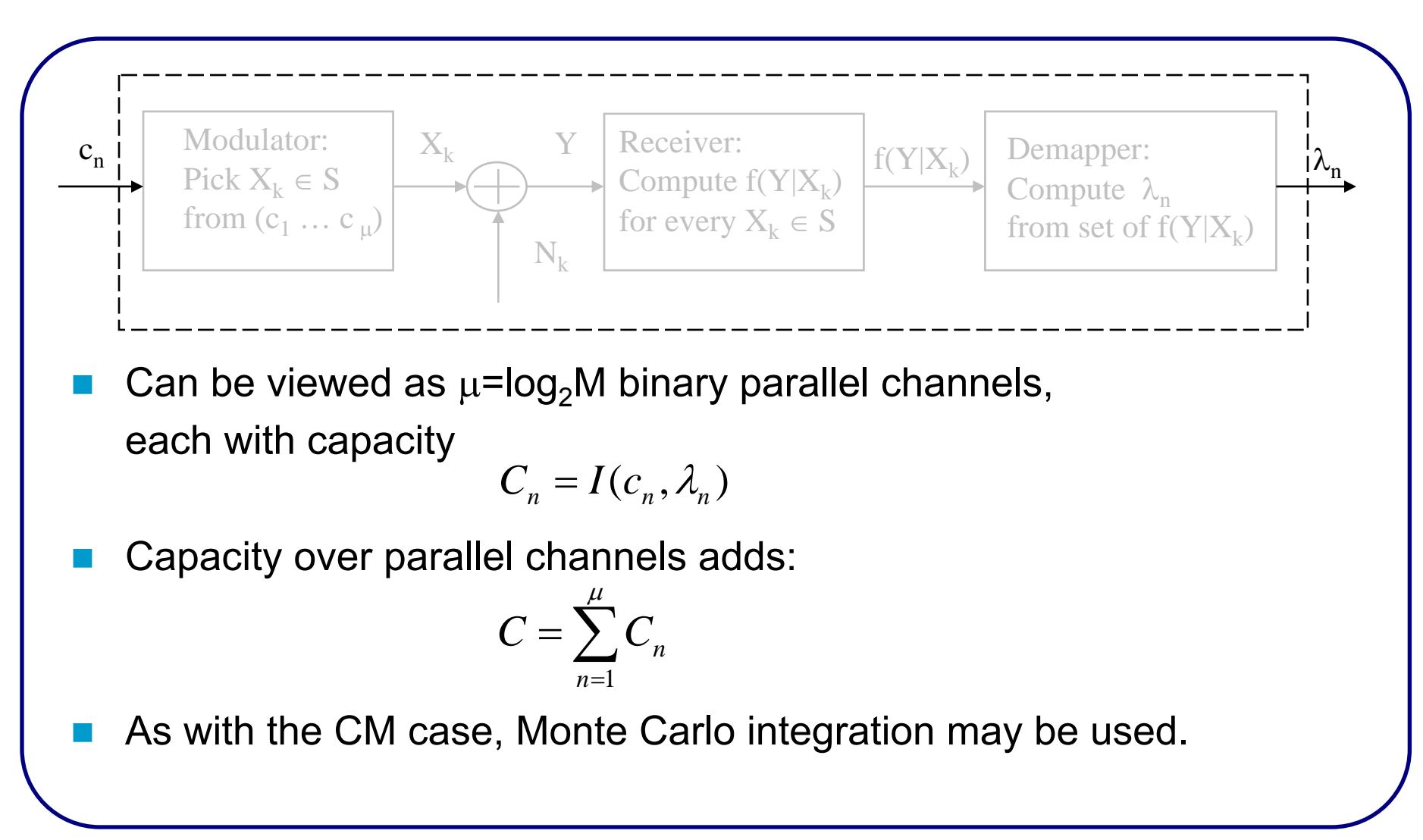

### CM vs. BICM Capacity for 16QAM

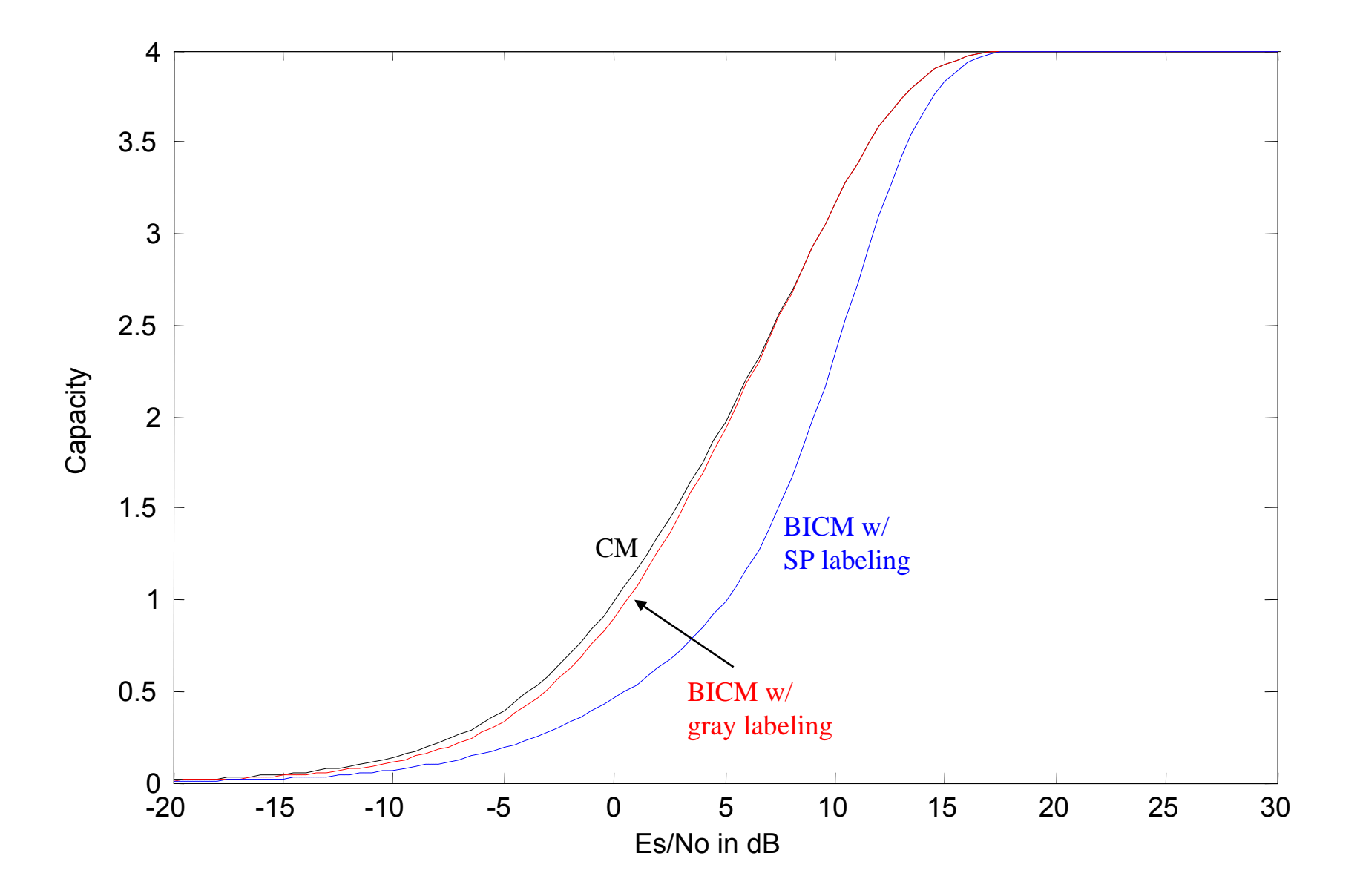

## BICM-ID(Li & Ritcey 1997)

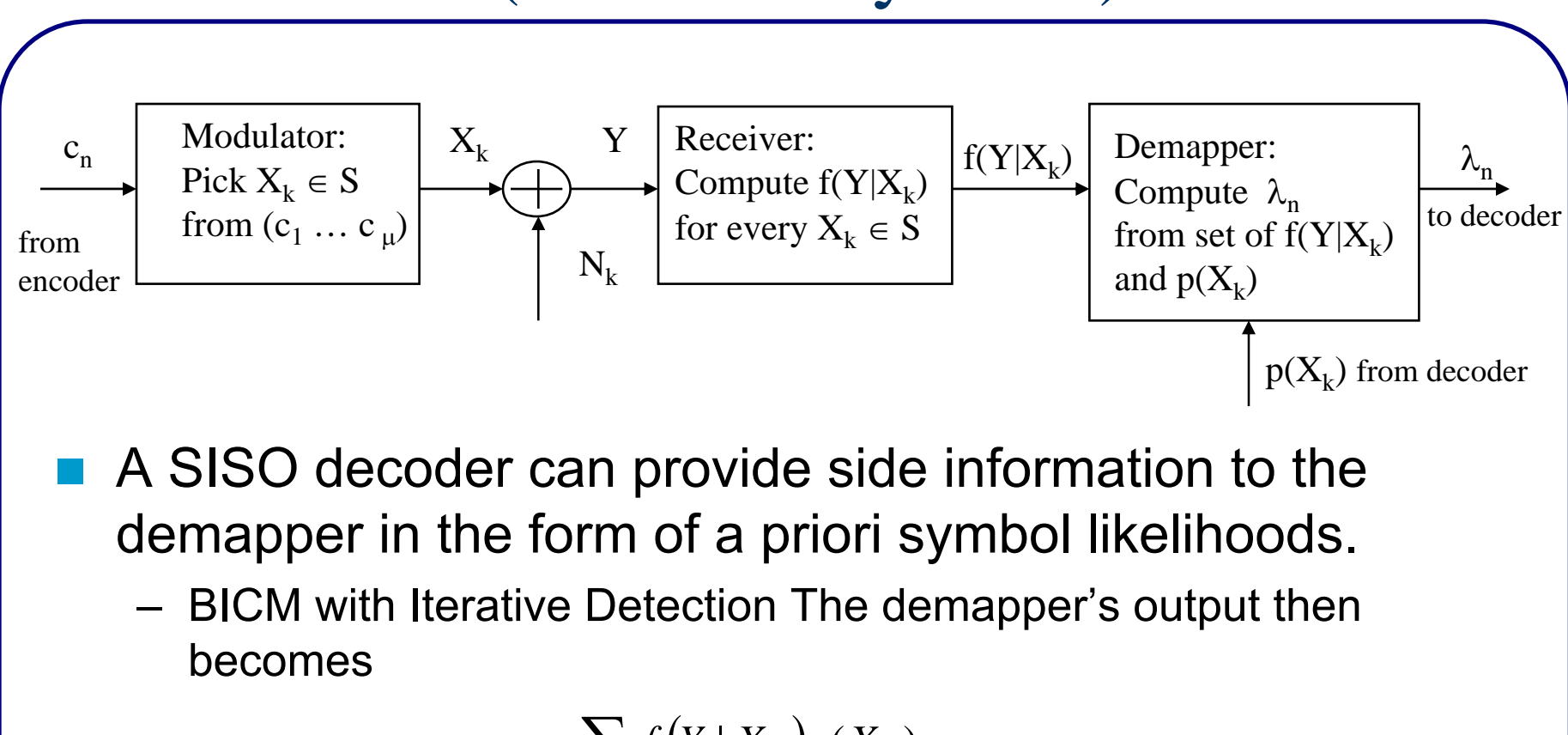

$$
\lambda_n = \log \frac{\sum_{X_k \in S_n^{(1)}} f(Y | X_k) p(X_k)}{\sum_{X_k \in S_n^{(0)}} f(Y | X_k) p(X_k)}
$$

2/24/2008

# Capacity Simulations in CML

- sim\_param(record).sim\_type <sup>=</sup>'capacity'
- Exact same parameters as for uncoded simulations
	- SNR
	- SNR\_type <sup>=</sup>'Es/No in dB'
	- framesize
	- modulation
	- mod\_order
	- channel
	- bicm
	- demod\_type
	- max\_trials

### Exercises

- Determine the capacity for
	- BPSK in AWGN
	- 64QAM with gray labeling in AWGN
	- 64QAM with gray labeling in Rayleigh fading
- Setup BICM-ID for
	- 16-QAM with SP mapping in AWGN and (7,5) CC.

# **Outline**

- 1.CML overview
	- •What is it? How to set it up and get started?
- 2. Uncoded modulation
	- •Simulate uncoded BPSK and QAM in AWGN and Rayleigh fading
- 3. Coded modulation
	- •Simulate a turbo code from UMTS 25.212
- 4. Ergodic (Shannon) capacity analysis
	- •Determine the modulation constrained capacity of BPSK and QAM
- 5. Outage analysis
	- •Determine the outage probability over block fading channels.
	- •Determine the outage probability of finite-length codes
- 6.The internals of CML
- 7. Throughput calculation
	- •Convert BLER to throughput for hybrid-ARQ

## Ergodicity vs. Block Fading

- Up until now, we have assumed that the channel is *ergodic*.
	- The observation window is large enough that the time-average converges to the statistical average.
- Often, the system might be *nonergodic.*
- $\mathbb{R}^n$ Example: *Block fading*

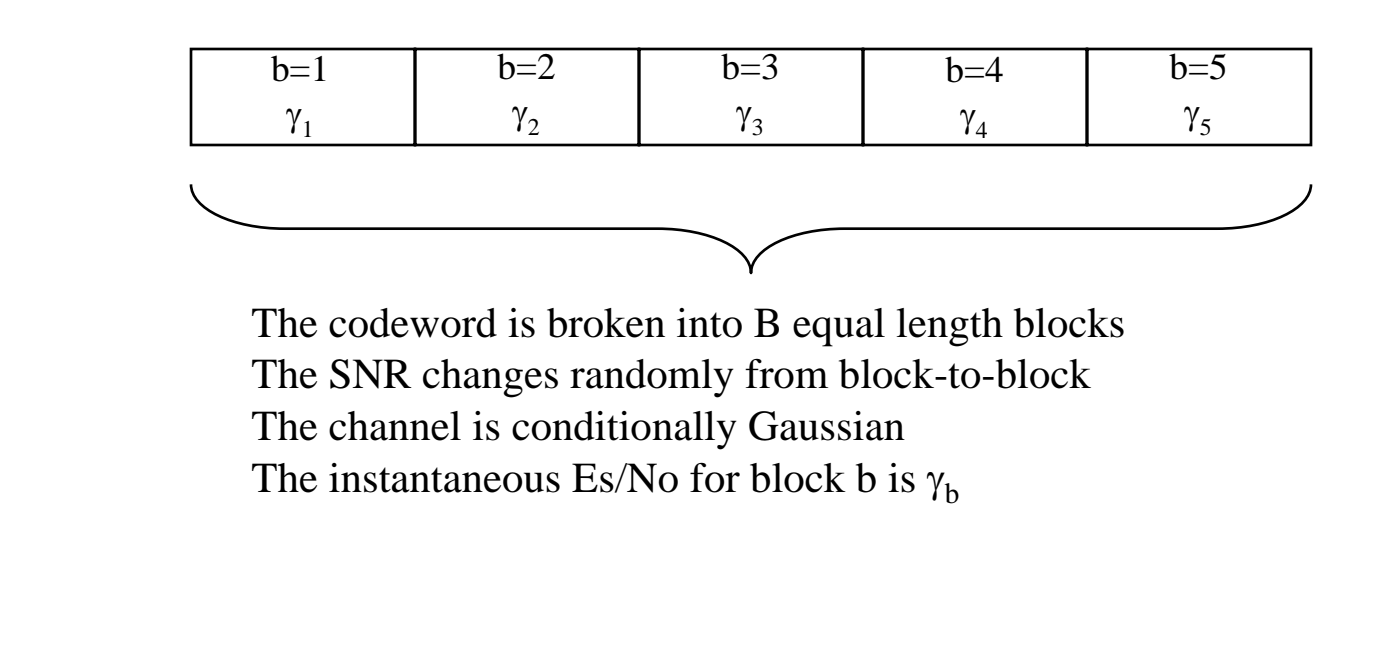

CML Overview

## Accumulating Mutual Information

- $\Box$ **The SNR**  $\gamma_{\sf b}$  of block b is a random.
- $\Box$ **Therefore, the mutual information**  $I<sub>b</sub>$  **for the block is also random.** 
	- With a complex Gaussian input, I<sub>b</sub>= log(1+<sub>Yb</sub>)
	- Otherwise the modulation constrained capacity can be used for  $I_h$

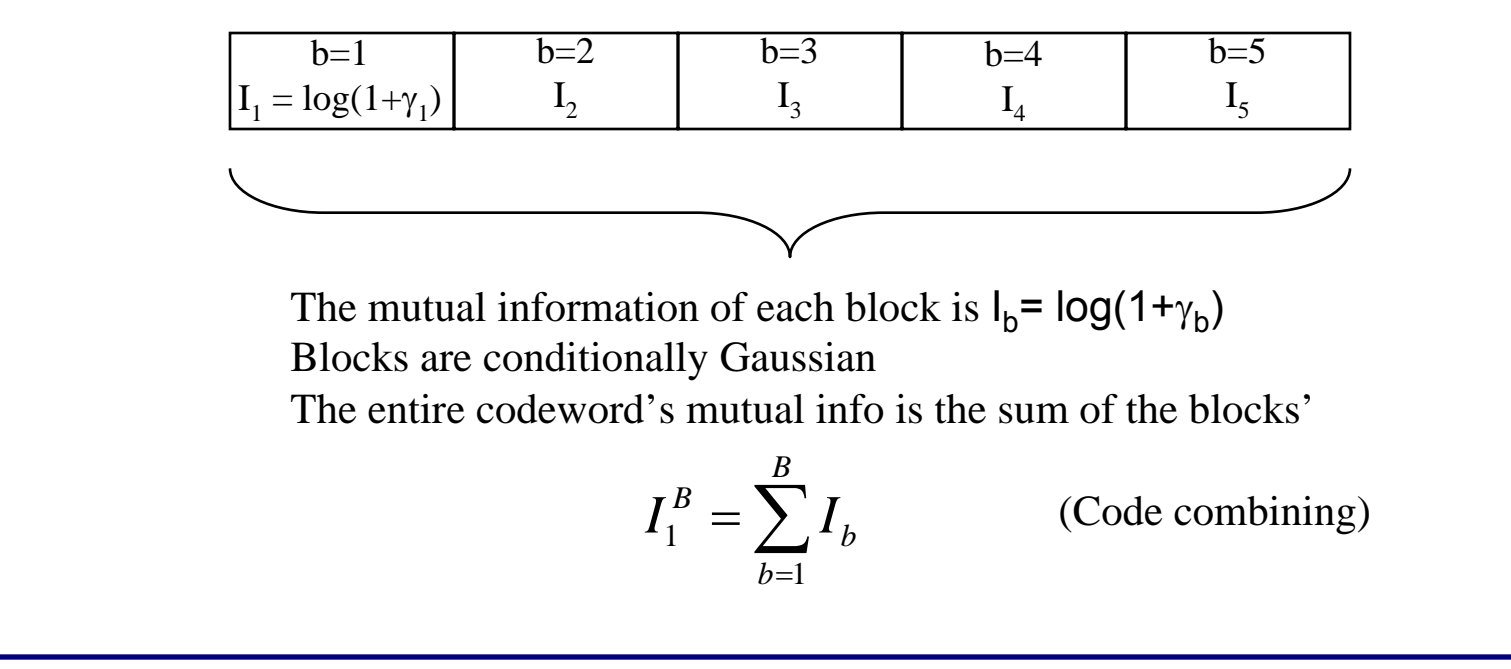

# Information Outage

■ An *information outage* occurs after B blocks if

 $I_1^{\,B} < R$ 

- where R≤log<sub>2</sub>M is the rate of the coded modulation
- An outage implies that no code can be reliable for the particular channel instantiation
- The information outage probability is

$$
P_0 = P\big[I_1^B < R\big]
$$

This is a practical bound on FER for the actual system.

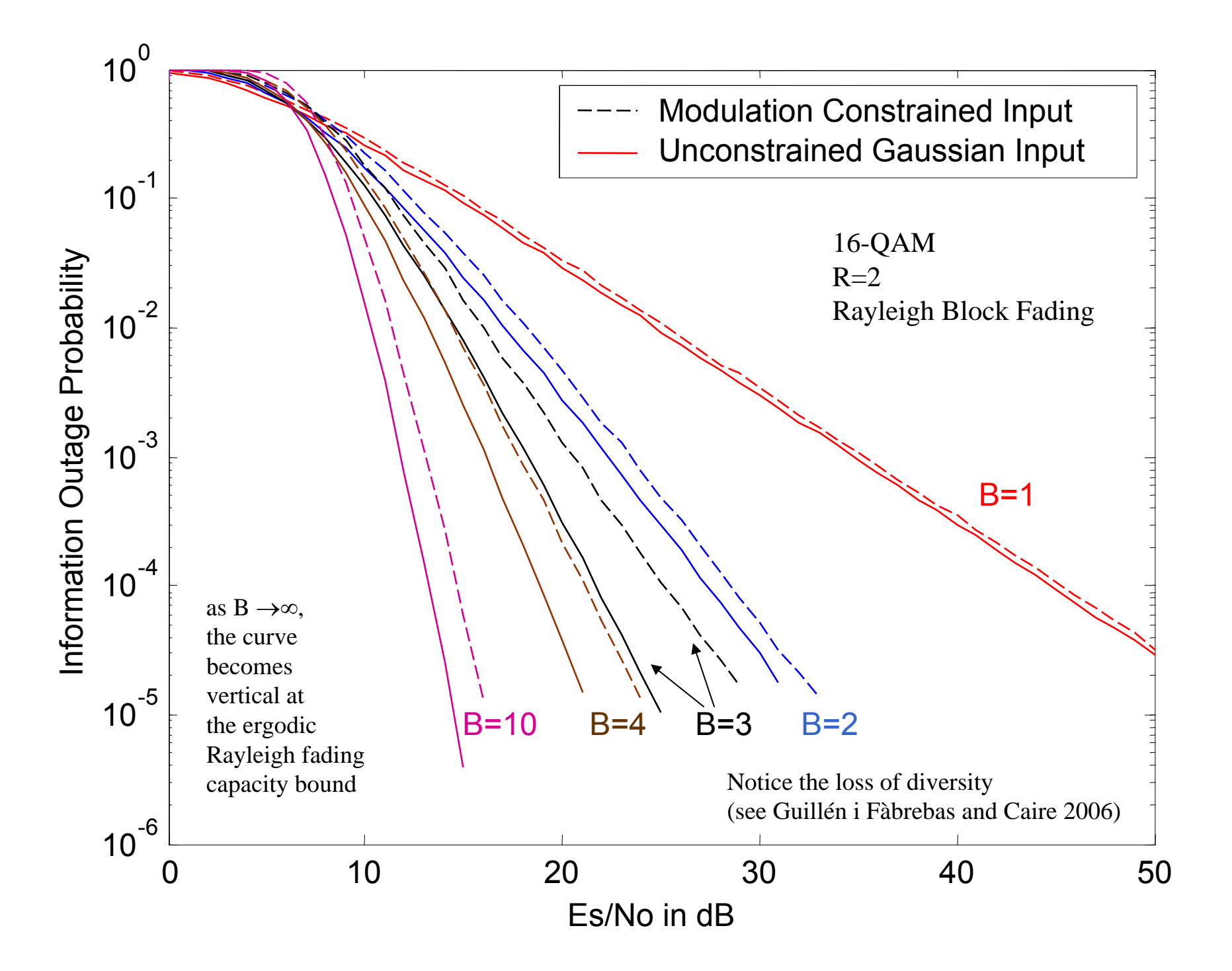

# Outage Simulation Type

- **Contract Contract Contract Contract Contract Contract Contract Contract Contract Contract Contract Contract Co** sim param(record).
	- blocks\_per\_frame
		- Assumes block fading channel
	- mod\_order
		- 0 for Gaussian input case
	- rate
		- Code rate.
		- Outage whenever MI < rate
	- combining\_type = {'code', 'diversity'}
	- input\_filename
		- Required if mod\_order > 0
		- Contains results of a capacity simulation.
		- Used for a table look-up operation

#### Finite Length Codeword Effects

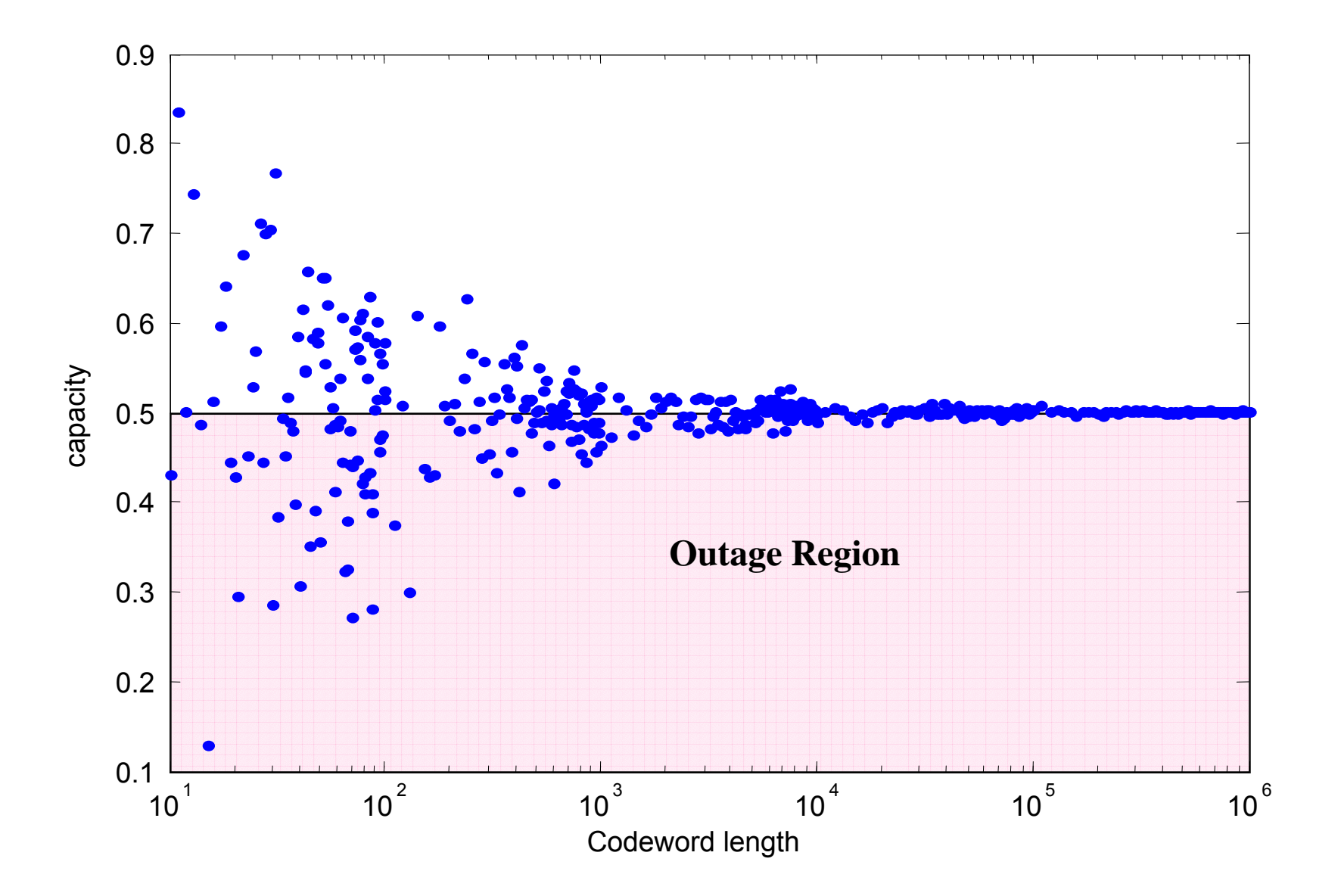

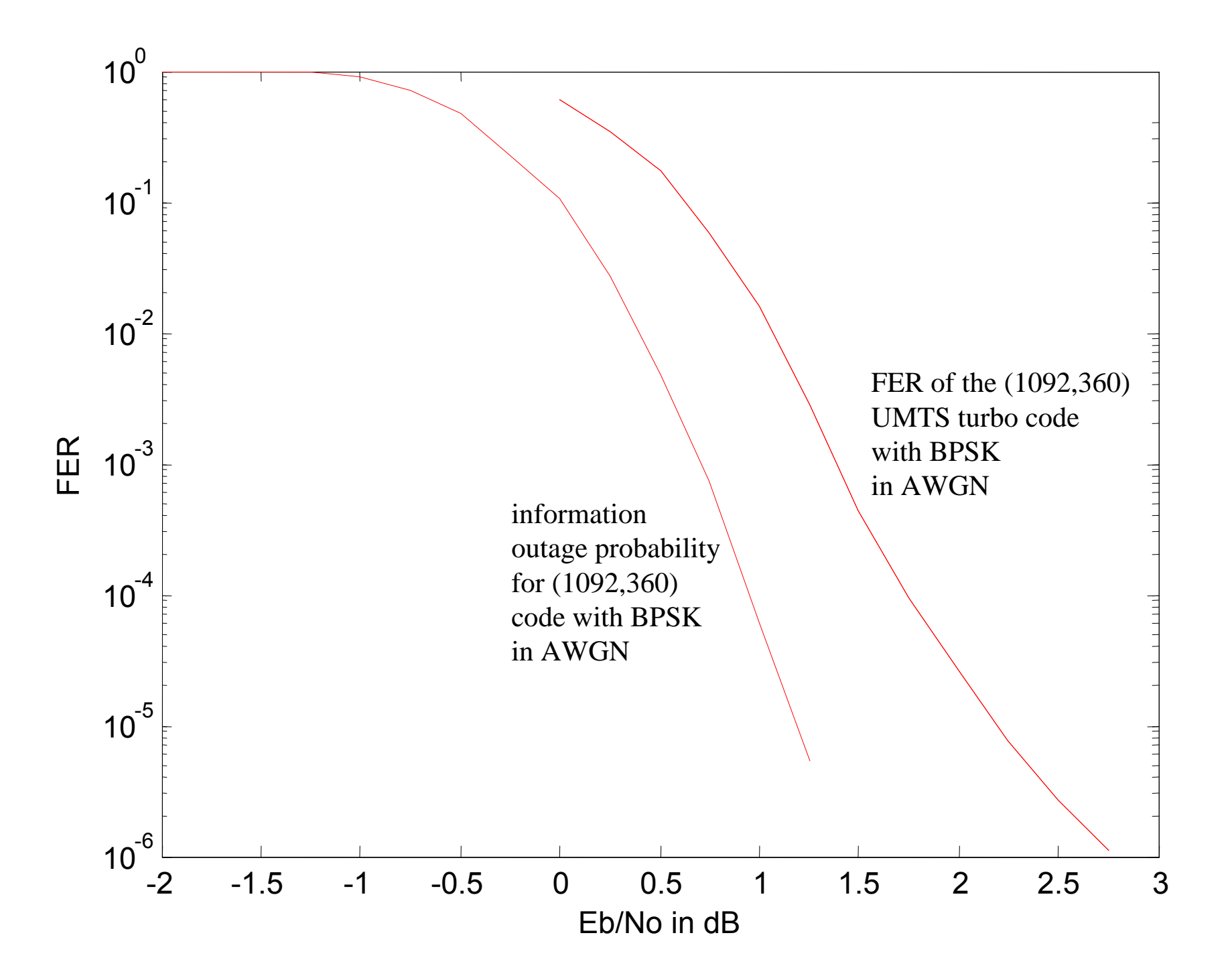
# Bloutage Simulation Type

- Set up like an uncoded simulation
	- framesize
	- specify the modulation
		- Set mod\_order = 0 for unconstrained Gaussian input
	- specify the channel (AWGN, Rayleigh, etc.)
- **Also requires the rate**
- Saves FER, not BER

# **Outline**

- 1.CML overview
	- •What is it? How to set it up and get started?
- 2. Uncoded modulation
	- •Simulate uncoded BPSK and QAM in AWGN and Rayleigh fading
- 3. Coded modulation
	- •Simulate a turbo code from UMTS 25.212
- 4. Ergodic (Shannon) capacity analysis
	- •Determine the modulation constrained capacity of BPSK and QAM
- 5. Outage analysis
	- $\bullet$ Determine the outage probability over block fading channels.
	- $\bullet$ Determine the outage probability of finite-length codes
- 6.The internals of CML
- 7. Throughput calculation
	- •Convert BLER to throughput for hybrid-ARQ

# Main Program Flow

#### **CmlSimulate**

- ReadScenario
	- Runs SingleRead for each record
	- Performs sanity check on sim\_param structure
	- Initializes or restores the sim\_state structure
- For each record~
	- SingleSimulate if a simulation
	- Otherwise, runs one of the analysis functions:
		- CalculateThroughput
		- CalculateMinSNR
		- CalculateMinSNRvsB

# SingleSimulate

- Seeds random number generator
- Branches into
	- SimulateMod
		- For uncoded, coded, and bloutage
	- SimulateUGI
		- For a blocklength-constrained outage simulation with unconstrained Gaussian input.
	- **SimulateCapacity** 
		- For capacity
	- SimulateOutage
		- For outage

### SimulateMod

- $\overline{\mathcal{A}}$  Main subfunctions (coded/uncoded cases:
	- CmlEncode
	- CmlChannel
	- CmlDecode
- **For bloutage, replace CmIDecode with** 
	- Somap
	- capacity

## SimulateCapacity

- Operates like SimulateMod with sim\_type <sup>=</sup>'bloutage'
	- However, instead of comparing MI of each codeword against the rate, keeps a running average of MI.

## SimulateOutage

- H. Randomly generates SNR for each block
- **Performs table lookup to get MI from SNR**
- Compares MI against threshold

# **Outline**

- 1.CML overview
	- •What is it? How to set it up and get started?
- 2. Uncoded modulation
	- •Simulate uncoded BPSK and QAM in AWGN and Rayleigh fading
- 3. Coded modulation
	- •Simulate a turbo code from UMTS 25.212
- 4. Ergodic (Shannon) capacity analysis
	- •Determine the modulation constrained capacity of BPSK and QAM
- 5. Outage analysis
	- $\bullet$ Determine the outage probability over block fading channels.
	- $\bullet$ Determine the outage probability of finite-length codes
- 6.The internals of CML
- 7. Throughput calculation
	- •Convert BLER to throughput for hybrid-ARQ

#### Hybrid-ARQ (Caire and Tunnineti 2001)

- $\blacksquare$  Once  $I_1^B > R$  the codeword can be decoded with high reliability.
- $\Box$ Therefore, why continue to transmit any more blocks?
- **N** With hybrid-ARQ, the idea is to request retransmissions until  $I_1^B > R$ 
	- With hybrid-ARQ, outages can be avoided.
	- The issue then becomes one of latency and throughput.

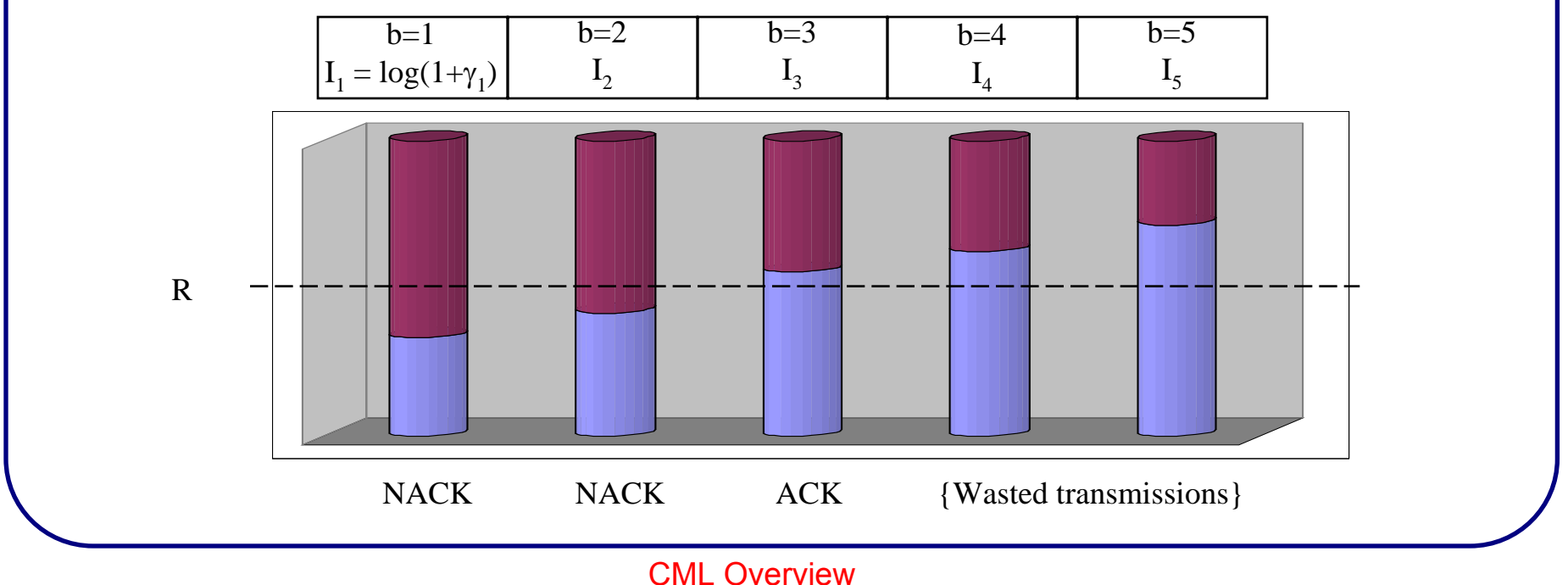

## Latency and Throughput of Hybrid-ARQ

- With hybrid-ARQ B is now a random variable.
	- The average *latency* is proportional to E[B].
	- The average *throughput* is inversely proportional to E[B].
- Often, there is a practical upper limit on B
	- Rateless coding (e.g. Raptor codes) can allow  $\mathsf{B}_{\mathsf{max}} \to \infty$
- An example
	- HSDPA: High-speed downlink packet access
	- 16-QAM and QPSK modulation
	- UMTS turbo code
	- HSET-1/2/3 from TS 25.101

$$
- B_{\text{max}} = 4
$$

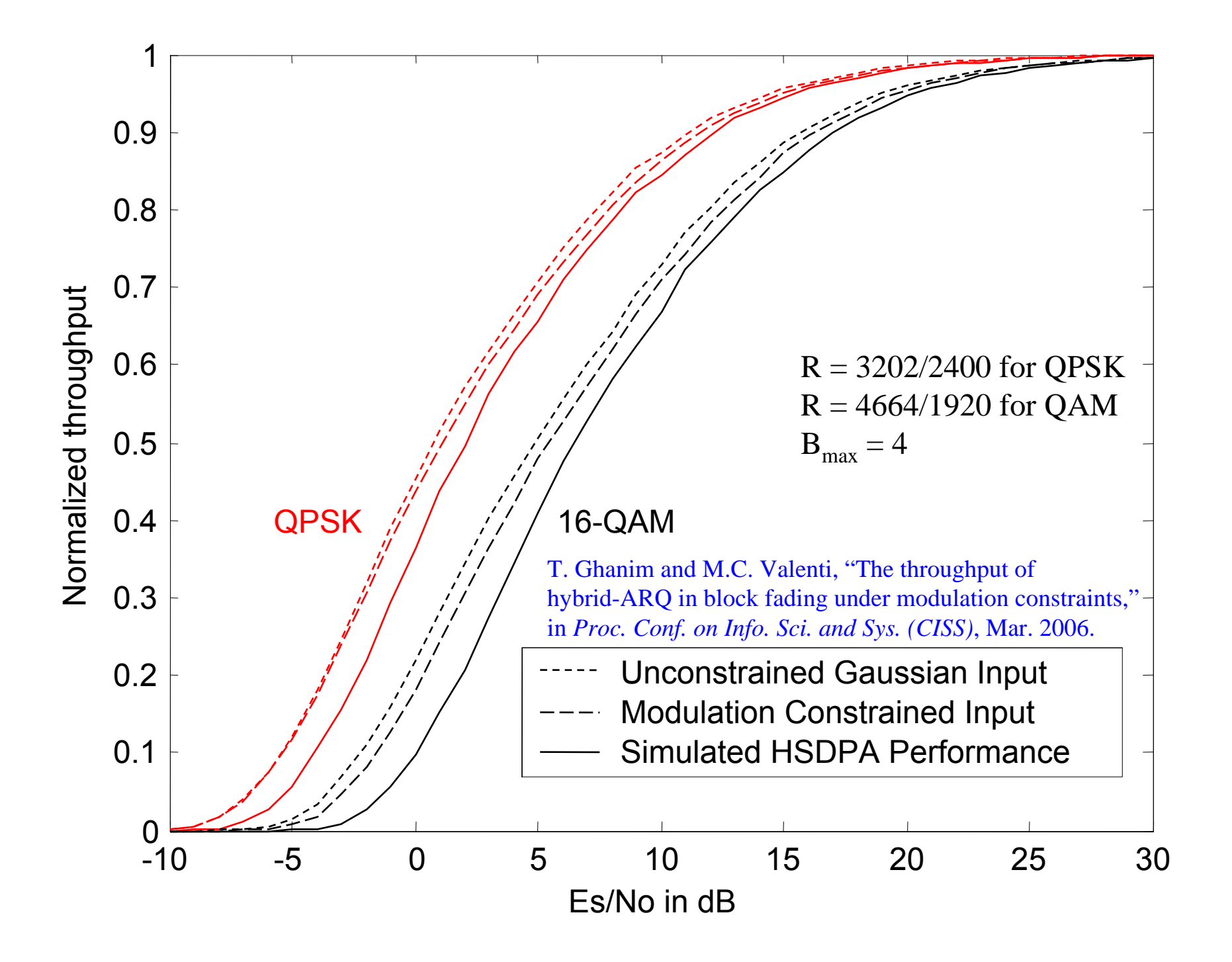

#### Conclusions: Design Flow with CML

- When designing a system, first determine its capacity.
	- Only requires a slight modification of the modulation simulation.
	- Does not require the code to be simulated.
	- Allows for optimization with respect to free parameters.
- After optimizing with respect to capacity, design the code.
	- BICM with a good off-the-shelf code.
	- Optimize code with respect to the EXIT curve of the modulation.
- Information outage analysis can be used to characterize:
	- Performance in slow fading channels.
	- Delay and throughput of hybrid-ARQ retransmission protocols.
	- Finite codeword lengths.